# **AMAPstudio: a 3D Interactive Software Suite for Plants Architecture Modelling**

Sébastien Griffon (Cirad-AMAP) François de Coligny (INRA-AMAP)

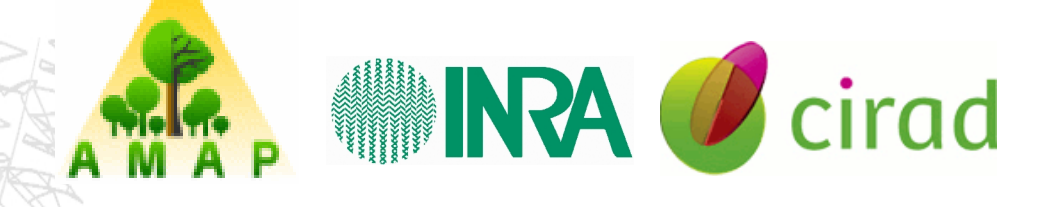

December 6th 2013, Montpellier

# **Objectives**

## **Objectives**

- Build, simulate, edit, explore and analyse plant architecture.
- User-friendly and end-user oriented.
- Multi-purpose application (botany, agronomy, forestry, ecology).<sup>@\*</sup>
- Single framework and methodology for modellers to develop their own models.
- Scenario oriented.

## **Context**

- Many existing tools (GroImp, OpenAlea, L-studio, Lignum, ...).
- AMAP develop software for plant modelling since the 80's.
- In 2008, scientists synergy to design all those features in a single software suite to share knowledge and methods with a long-term support.

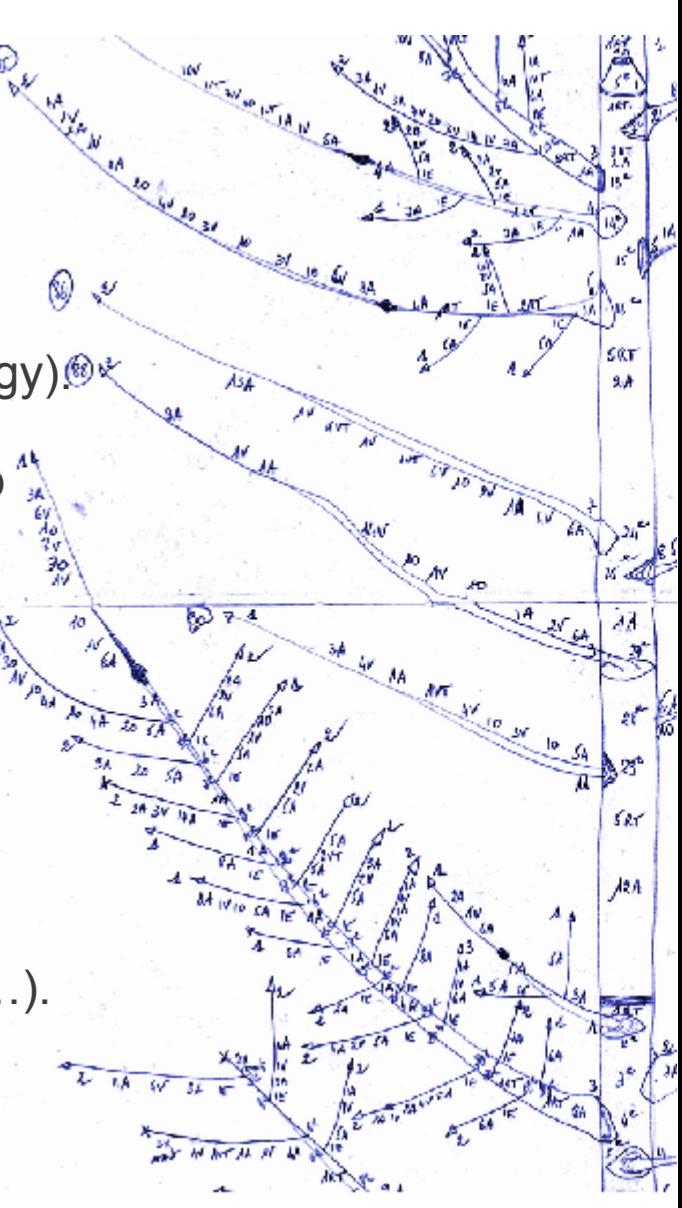

*Y. Caraglio*

### **AMAPstudio : features for plant architecture modelling**

**1- Central plant data structure**

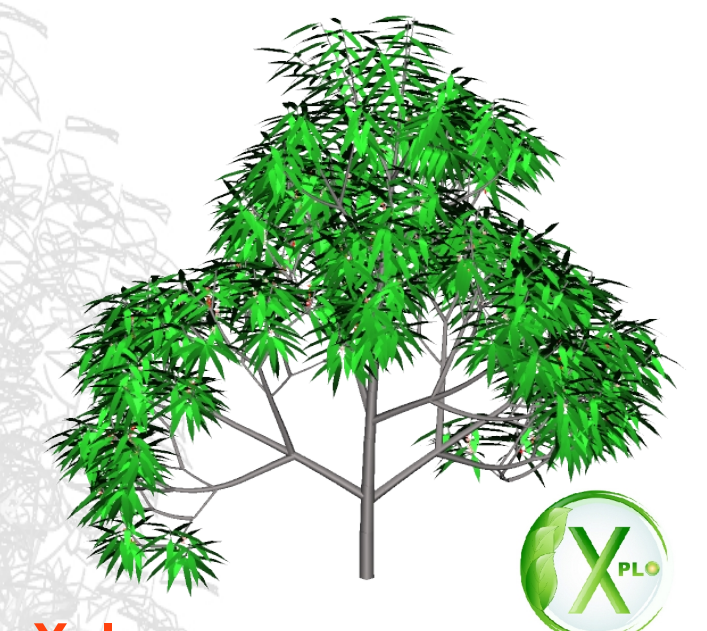

## **2 - Xplo**

Individual scale = detailed representation

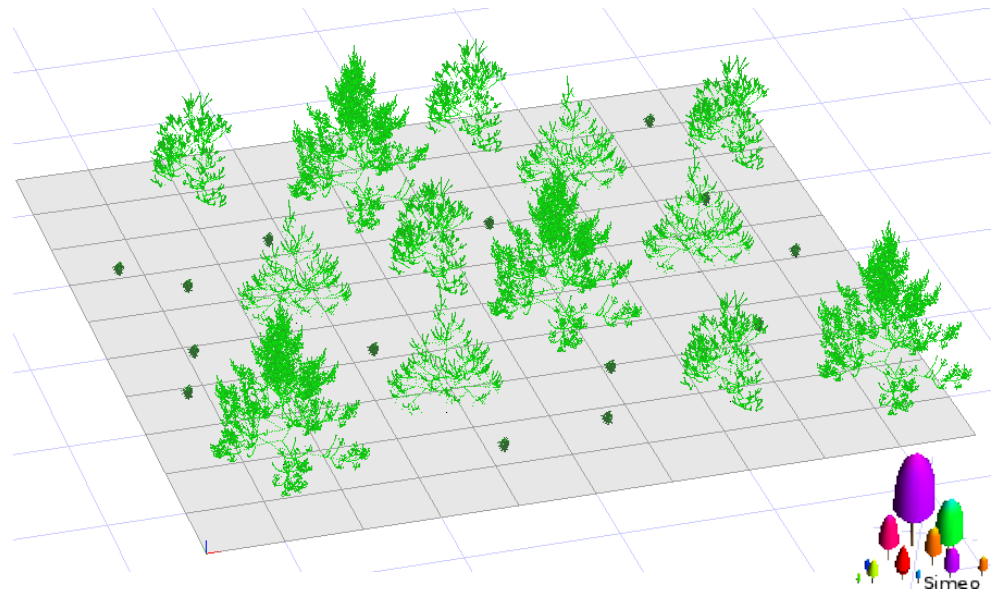

### **3 - Simeo**

Scene scale = simplified representation

**4 - Simulation framework** 

**5 - Common features**

## **I. Central plant data structure 1/3**

Topology based on the Multiscale Tree Graph (MTG) formalism

*C. Godin and Y. Caraglio, "A multiscale model of plant topological structures", 1998 (1)*

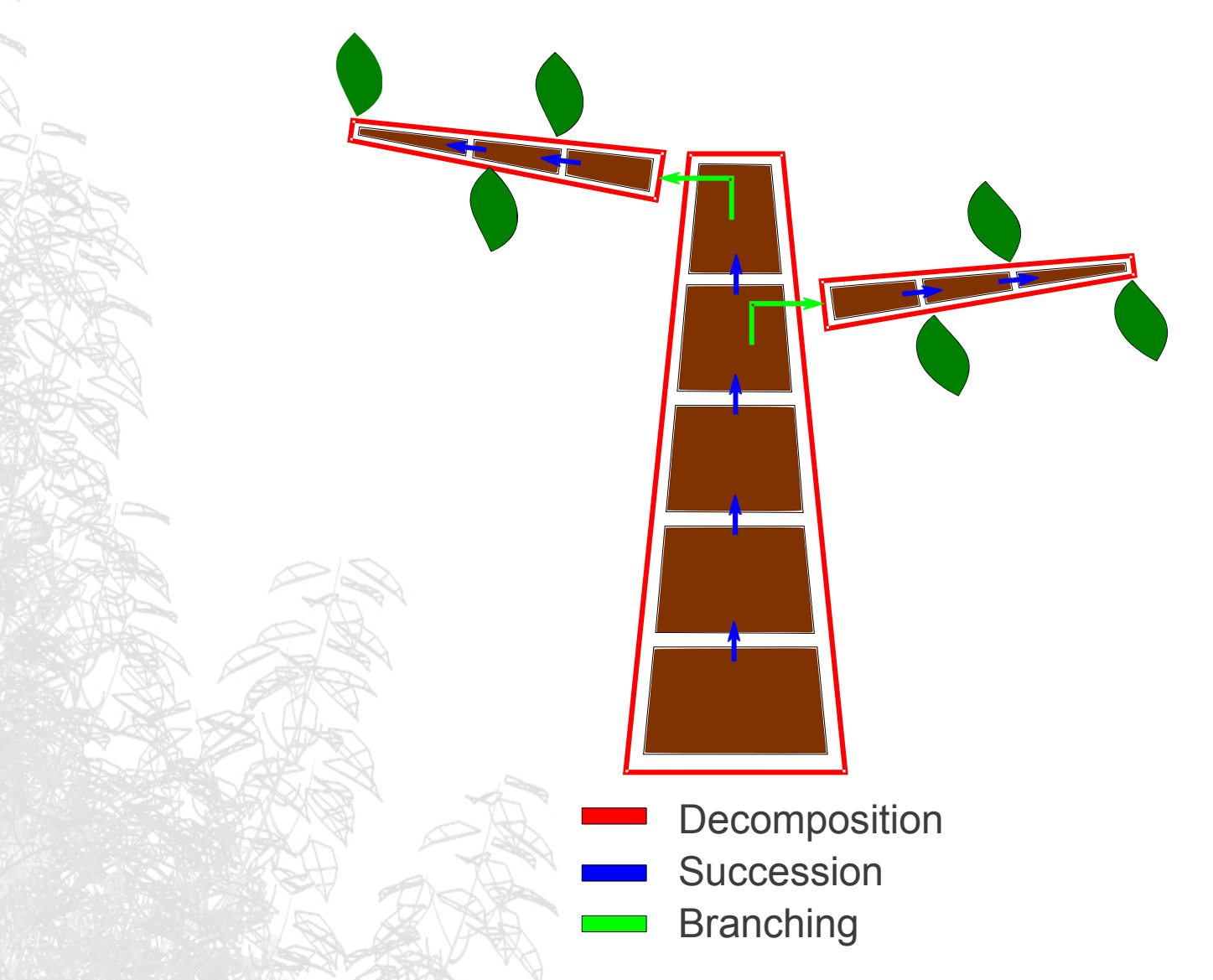

4/32 *(1) Godin C, Caraglio Y. A multiscale model of plant topological structures, Journal of Theoretical Biology 1998; 191:1–46.* 

# **I. Central plant data structure 2/3**

Data base : attributes can be attached to the plant components

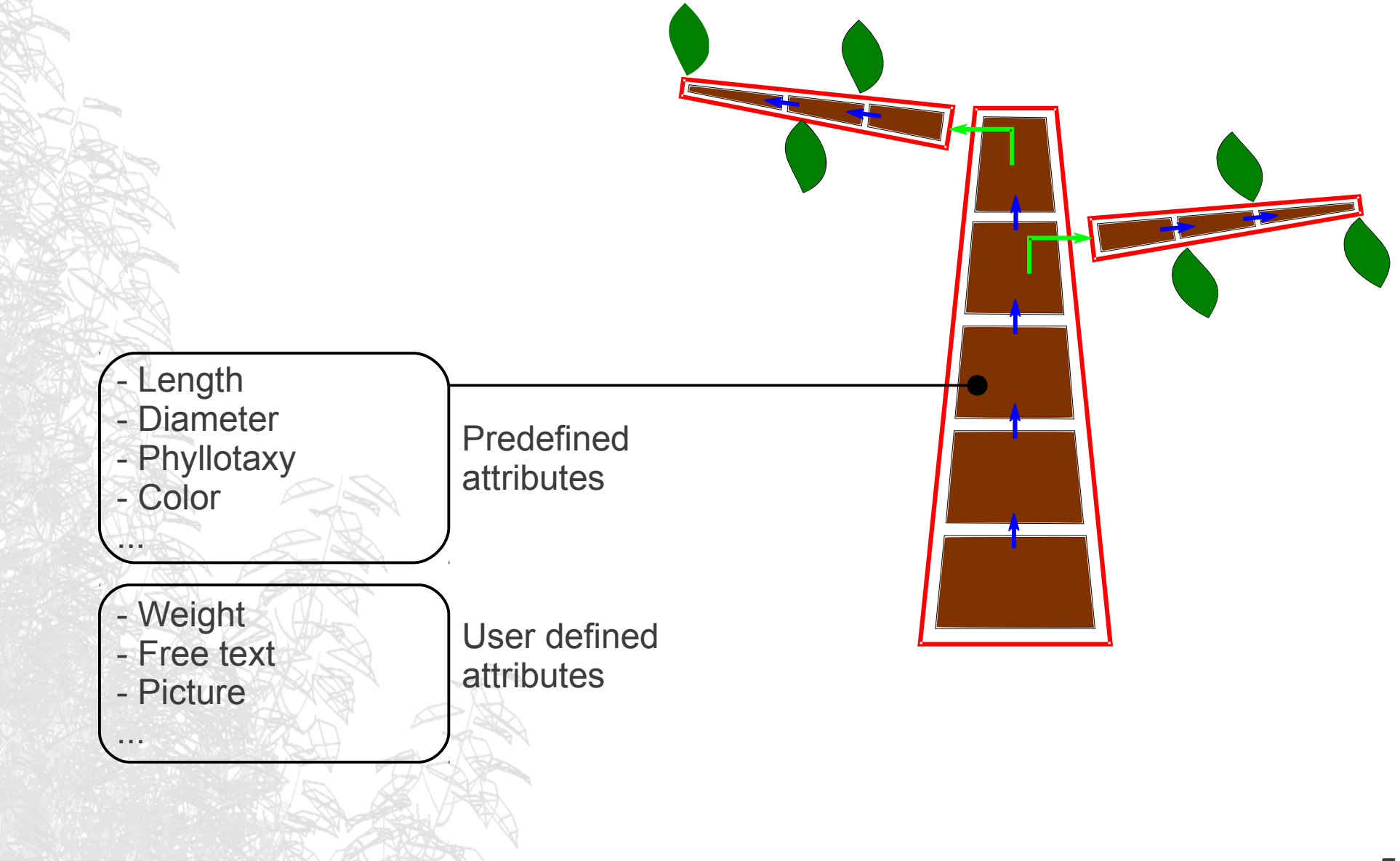

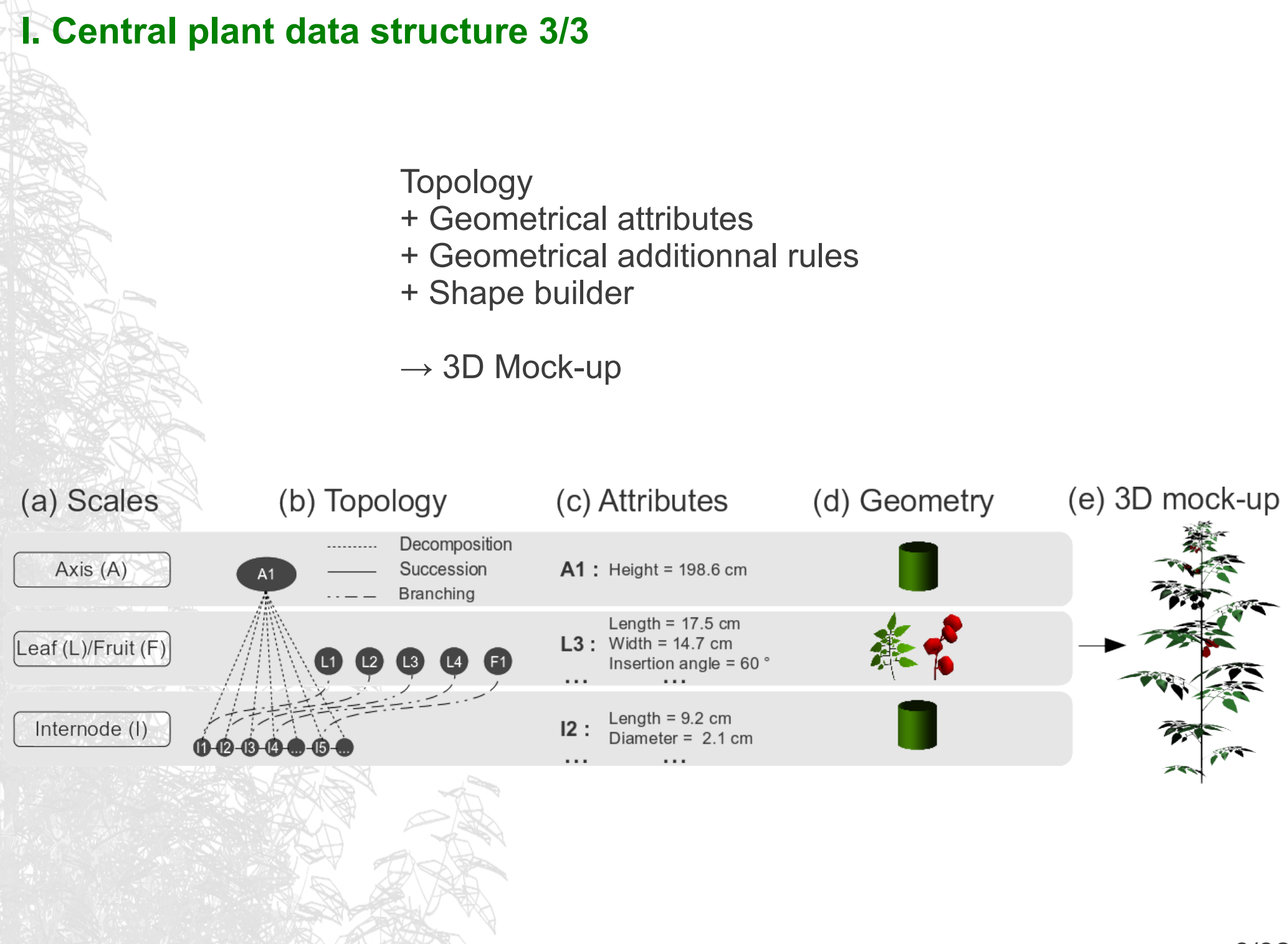

# **II. Xplo : main features**

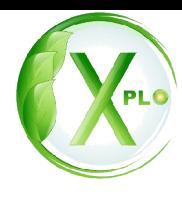

### **Detailed plant representations in several views**

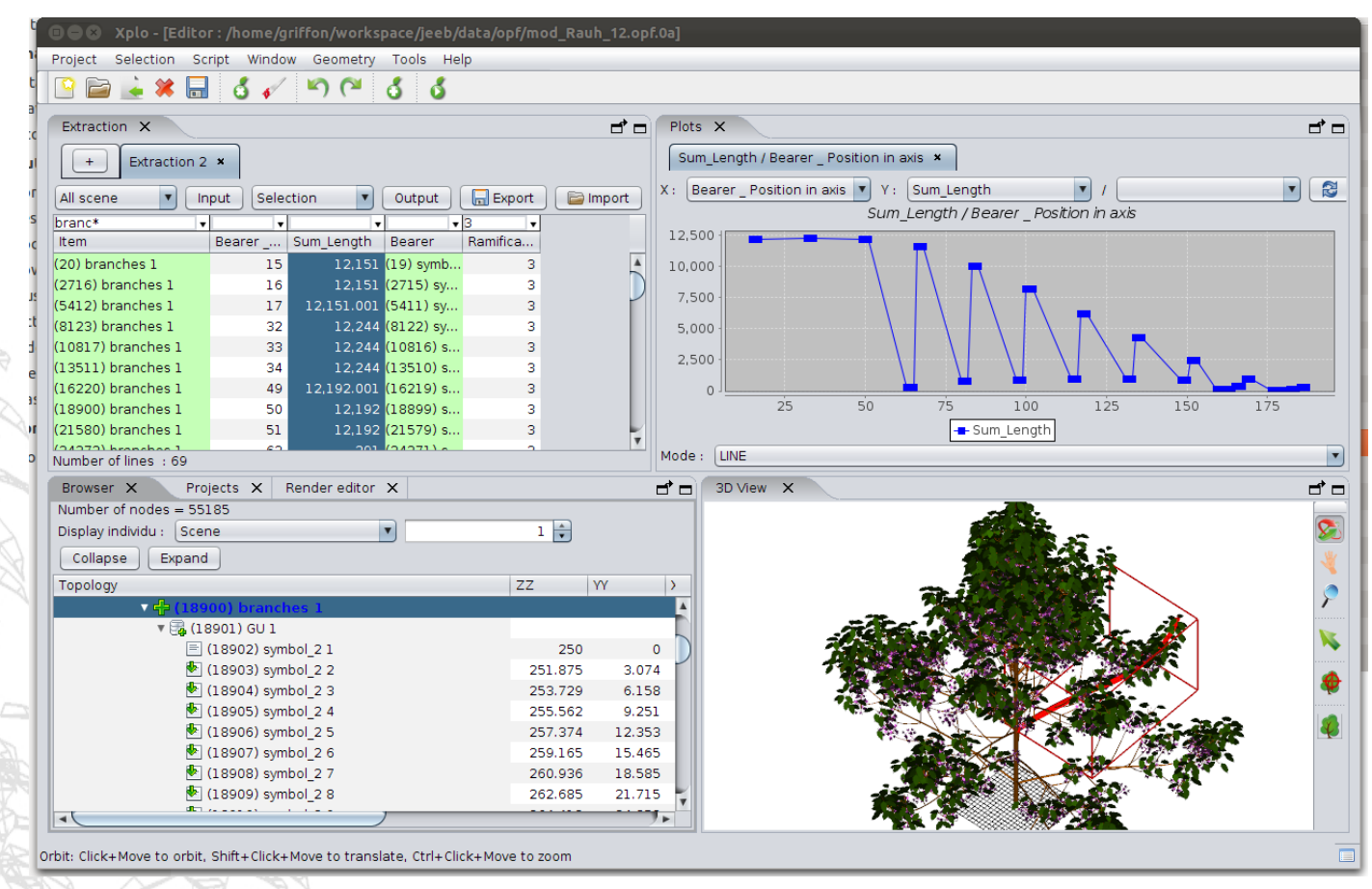

- 1) **Edit and explore** plant architecture
- 2) **Simulate** plant growth with one of the integrated model.

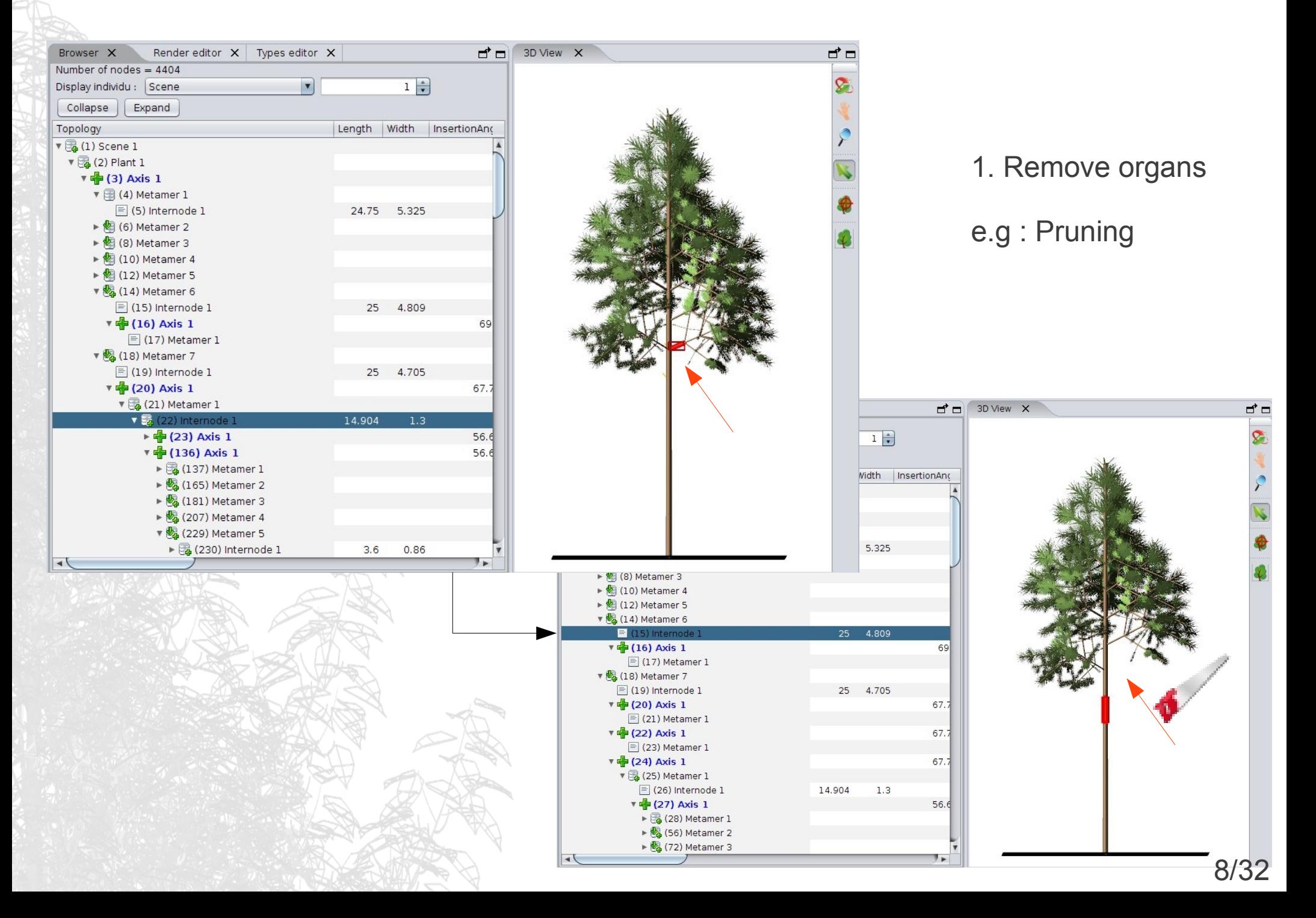

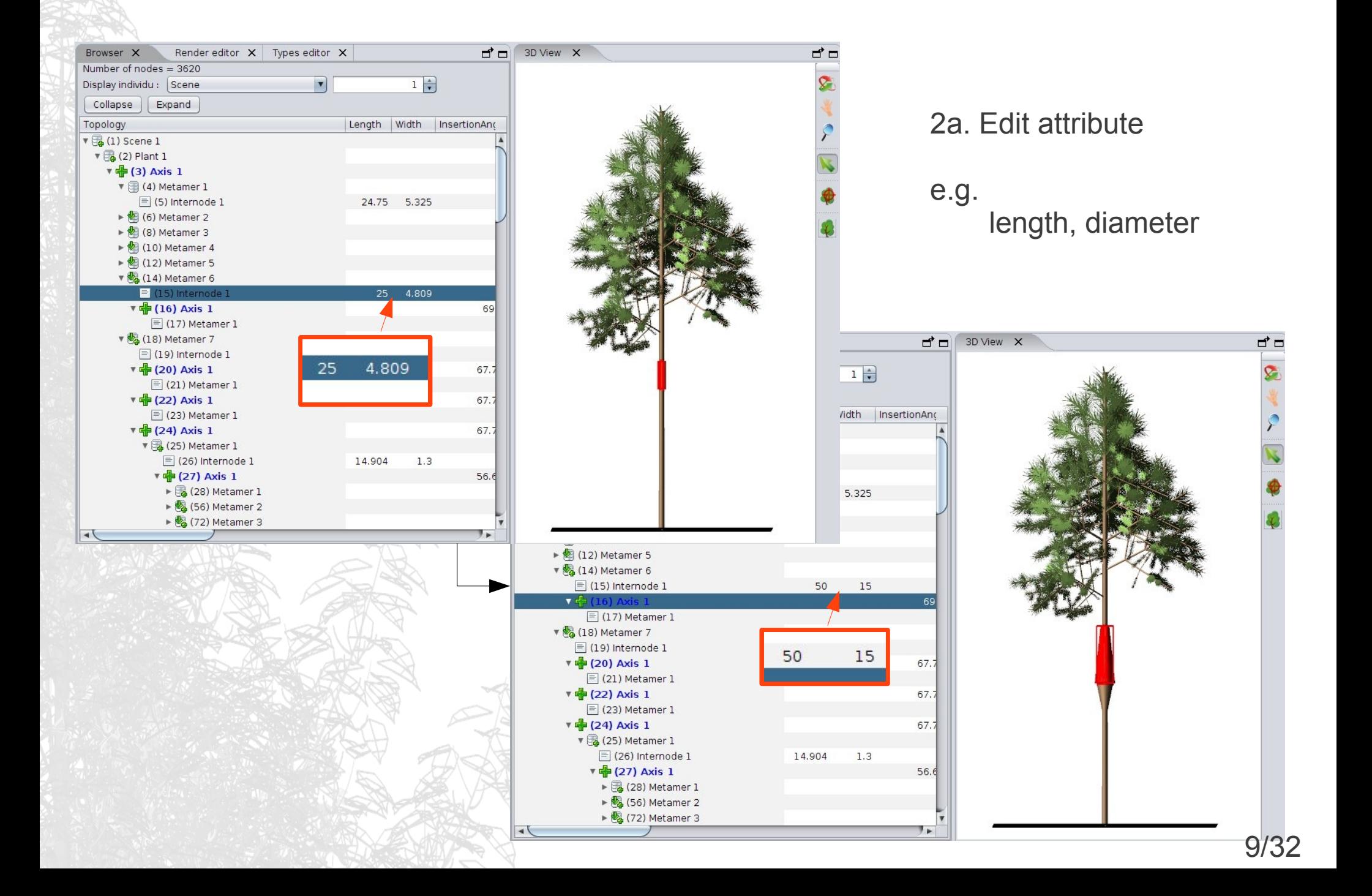

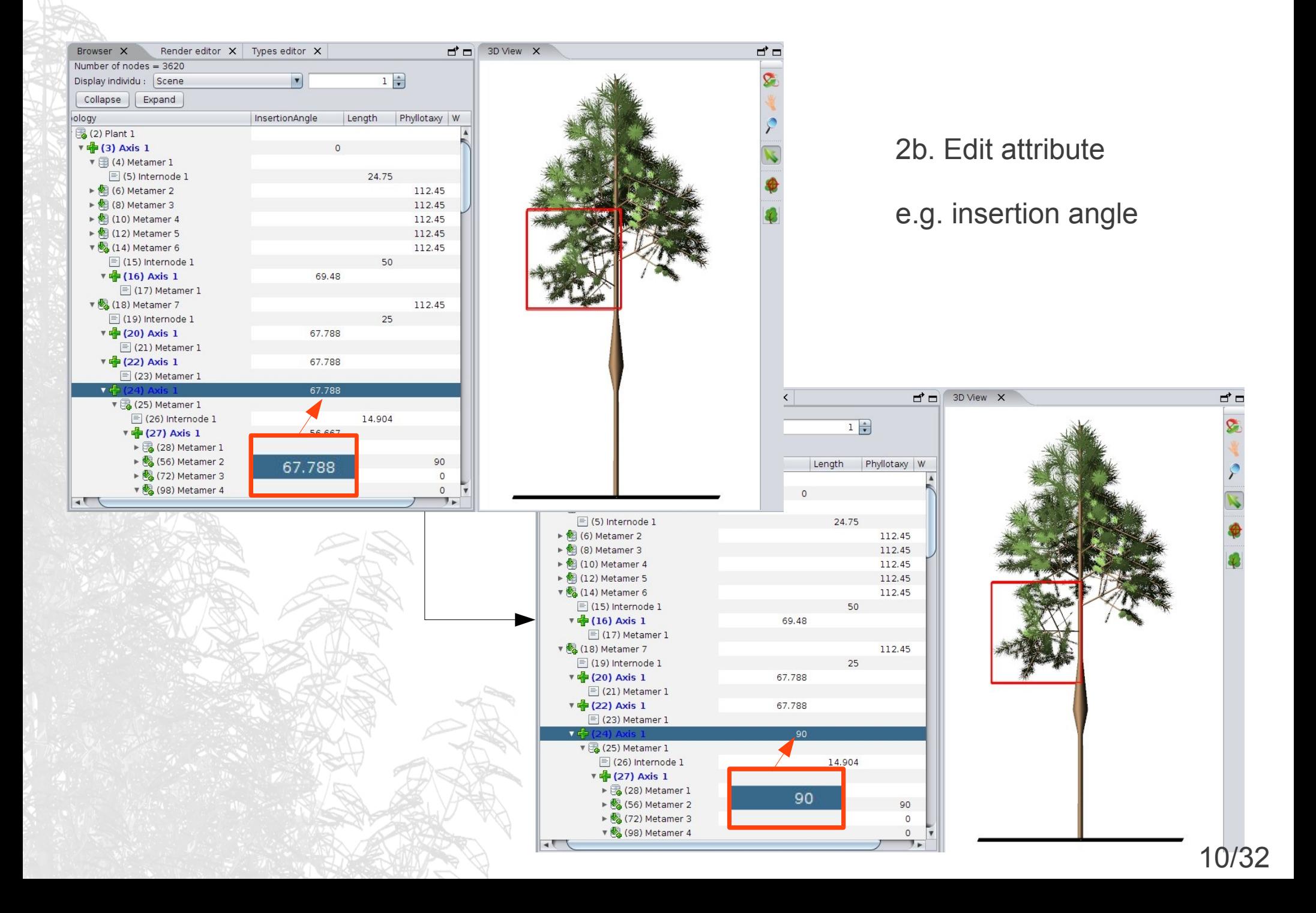

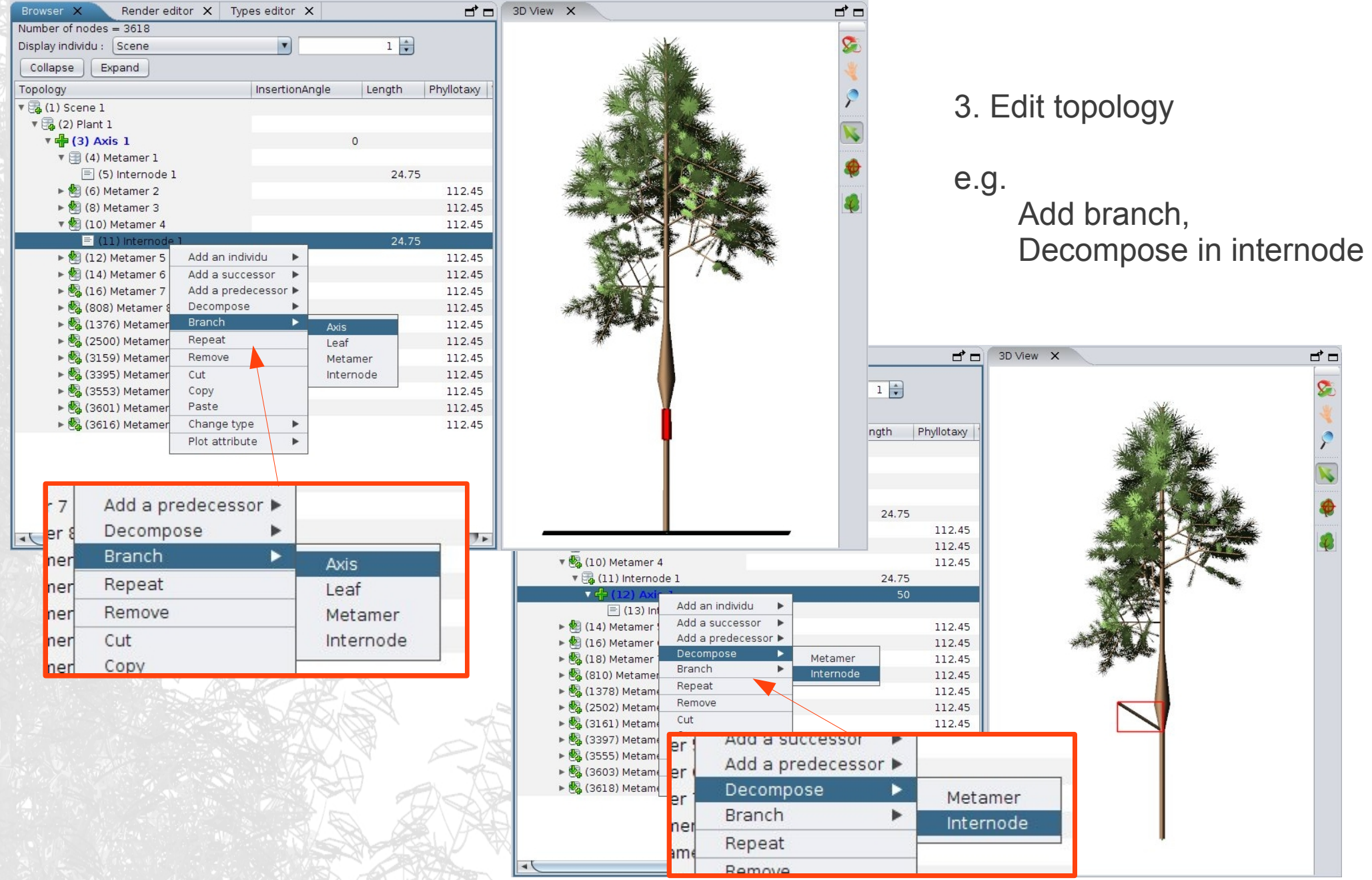

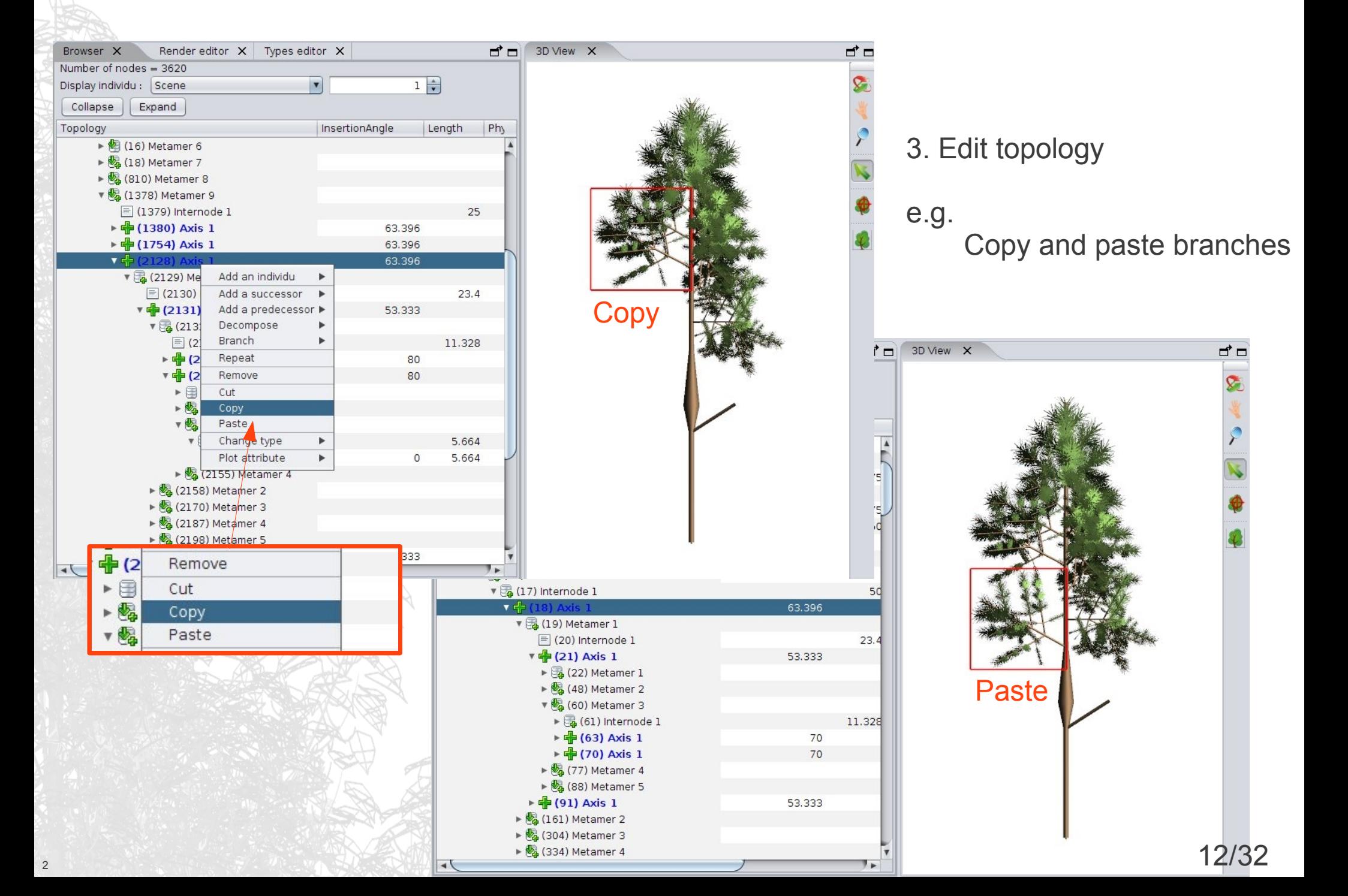

# **II. Xplo editor : 3D geometry reconstruction**

Example : Digitized plant geometry reconstruction

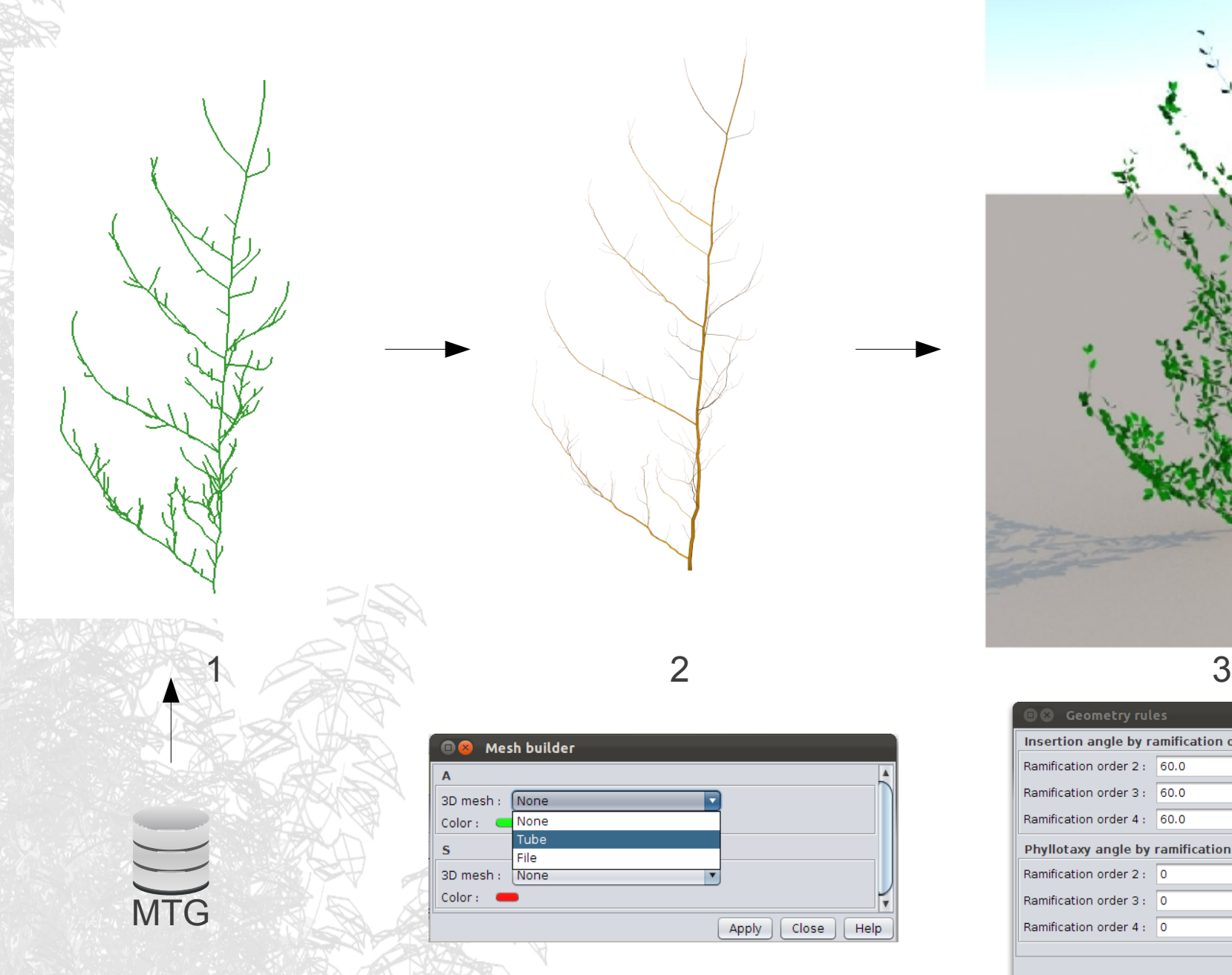

MTG from University of Natural Resources and Life Sciences (Vienna) 23/32

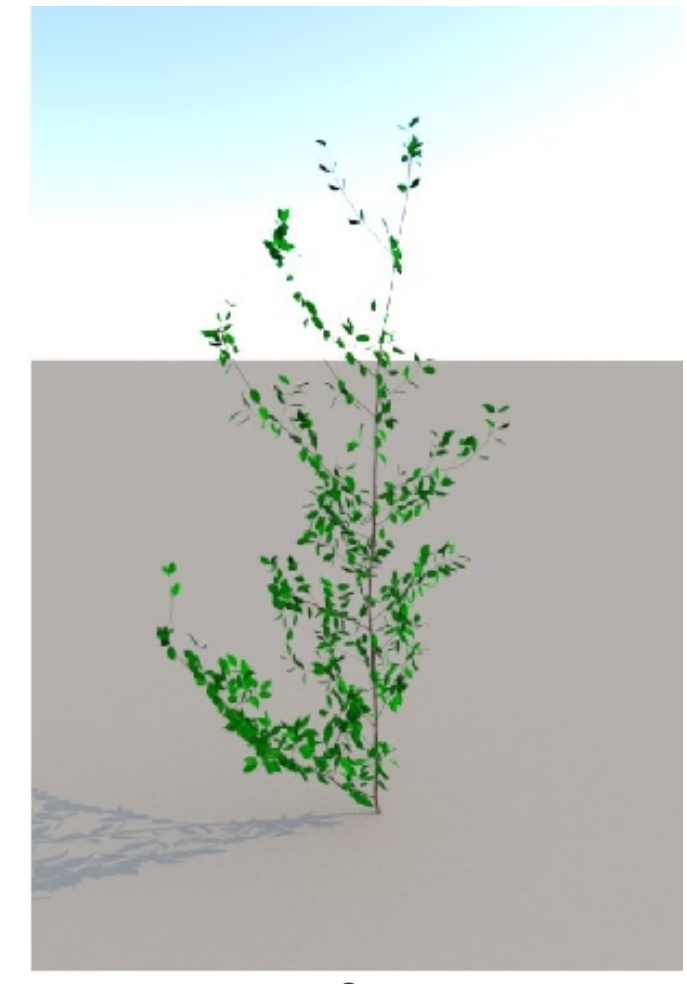

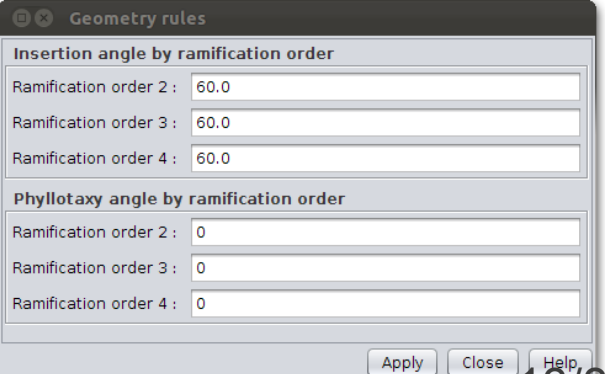

## **II. Xplo editor : configurable 3D view**

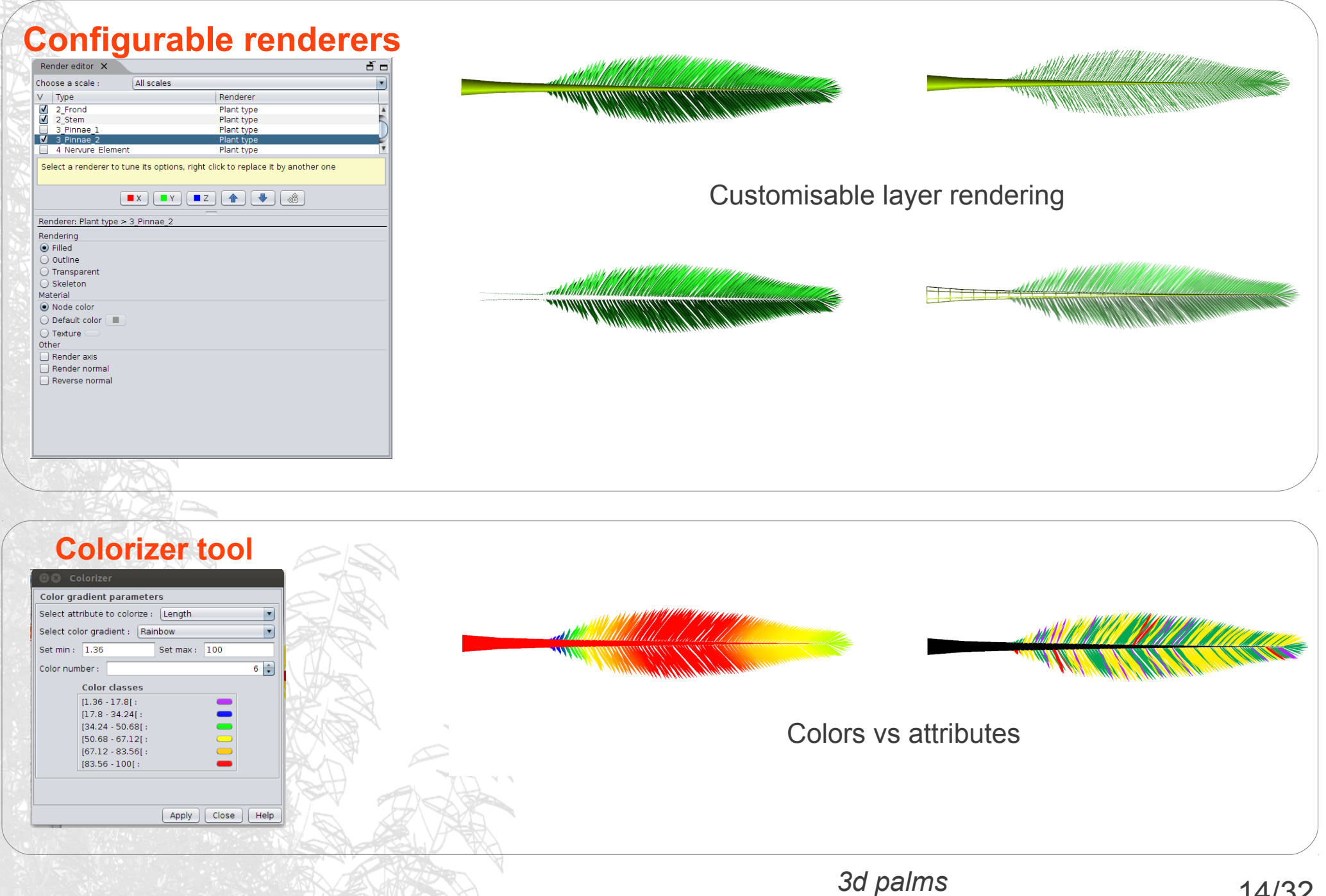

## **II. Xplo editor : data extraction**

### **Interactive extraction table**

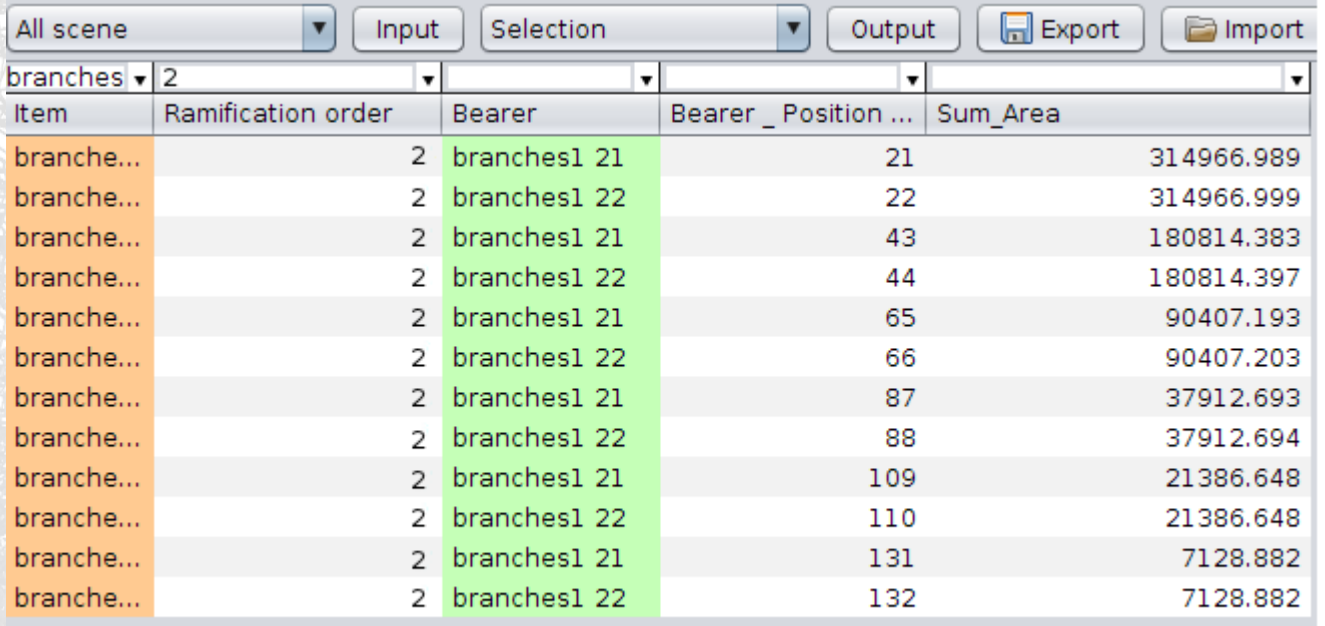

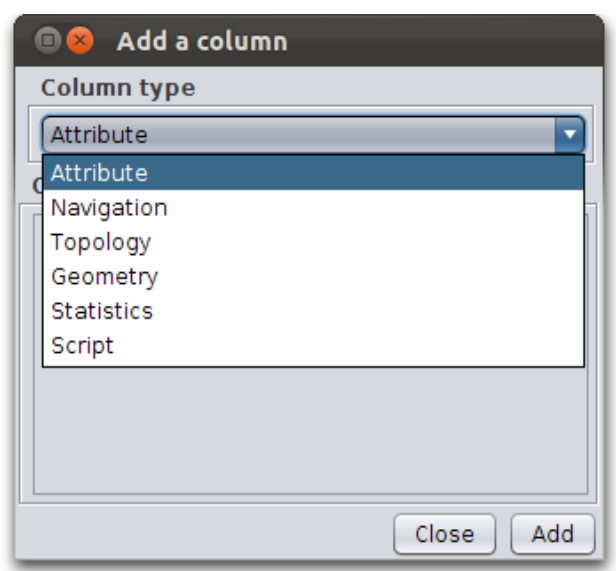

Number of lines: 12

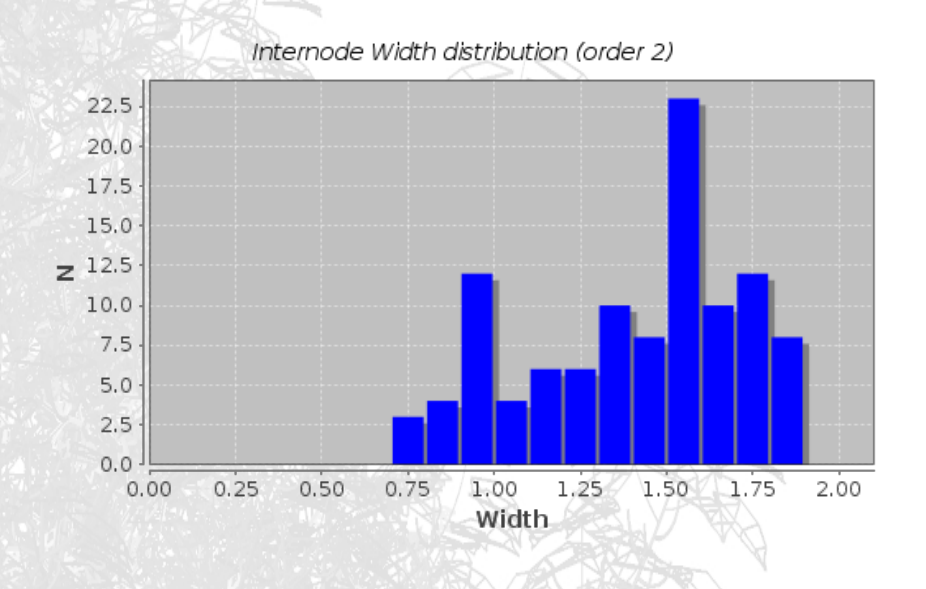

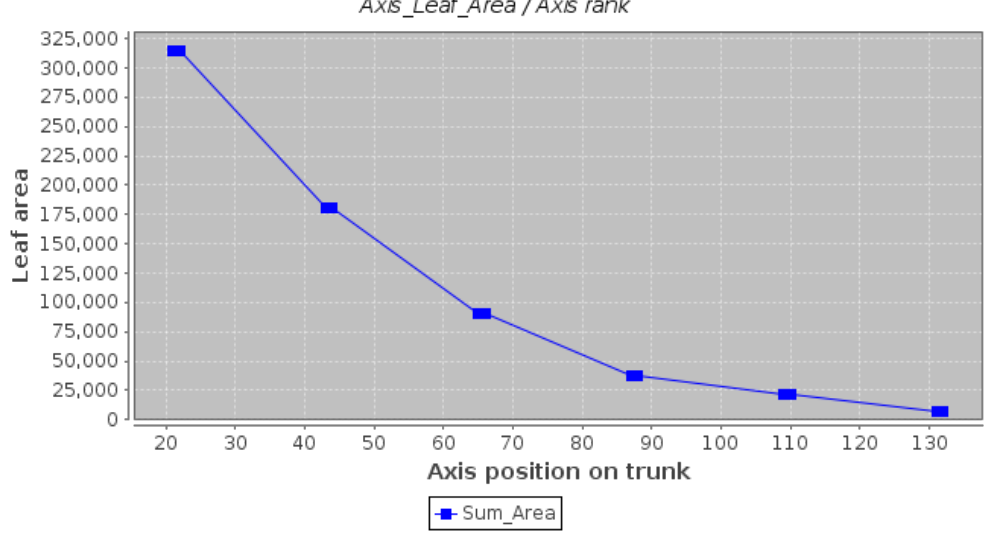

#### Axis\_Leaf\_Area / Axis rank

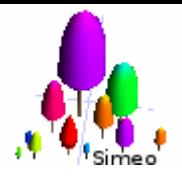

## **III. Simeo : main features**

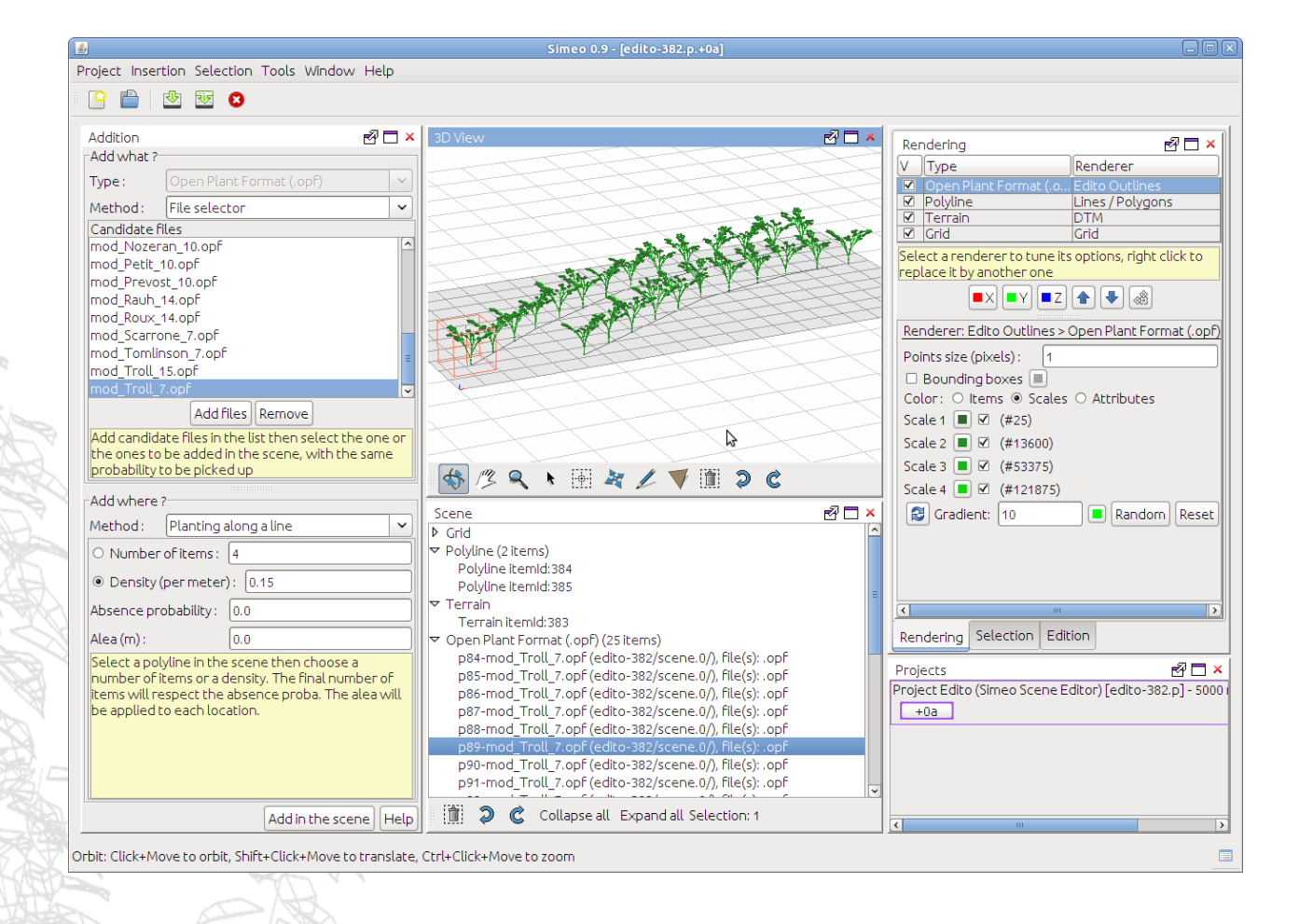

1 – **Edit** high detailed vegetal scenes (adaptative memory management)

2 – **Connect** with scene level biophysics models (integrated or external) or **simulate** vegetal scene growth.

### **III. Simeo editor : scene creation and edition**

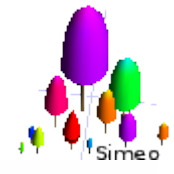

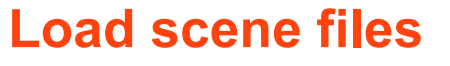

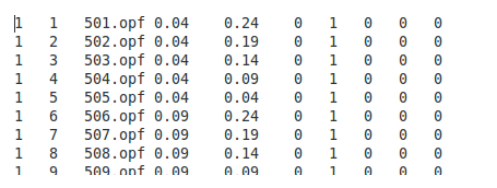

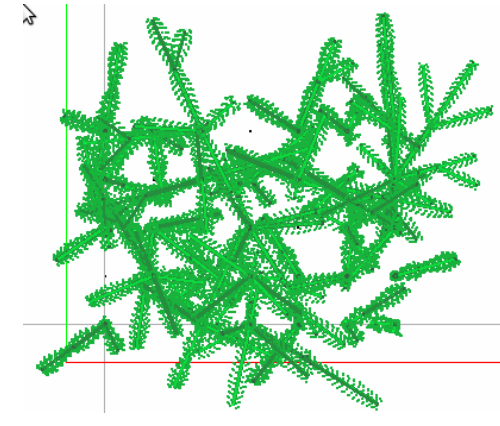

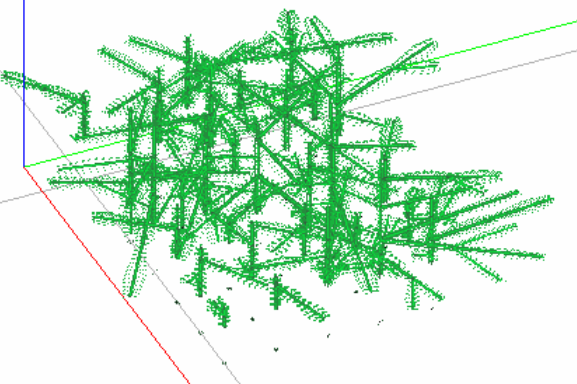

### **Create scenes with pattern plugins**

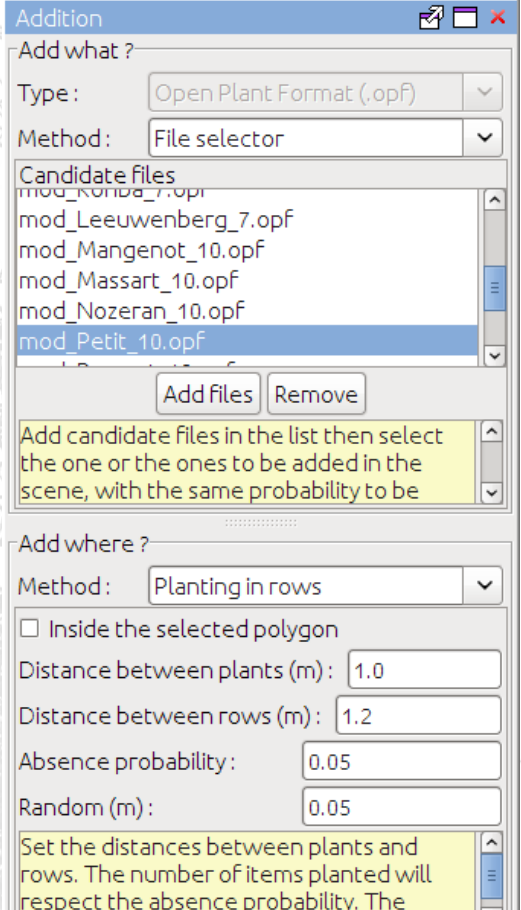

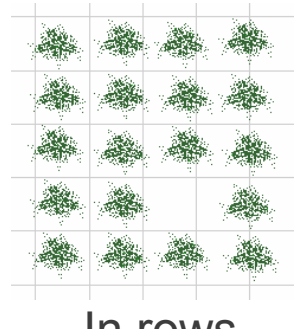

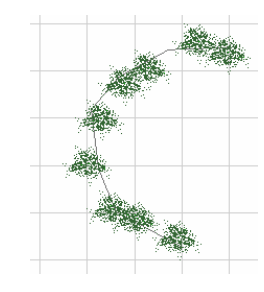

In rows On a line

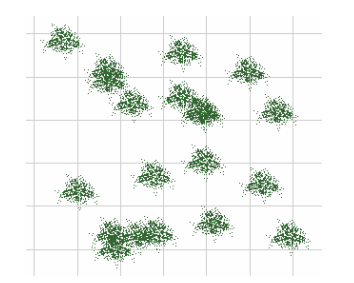

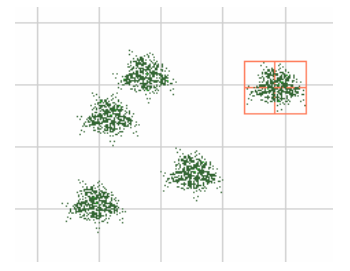

Random

On mouse clicks...

**And yours ...**

## **III. Simeo : scene level processing integration**

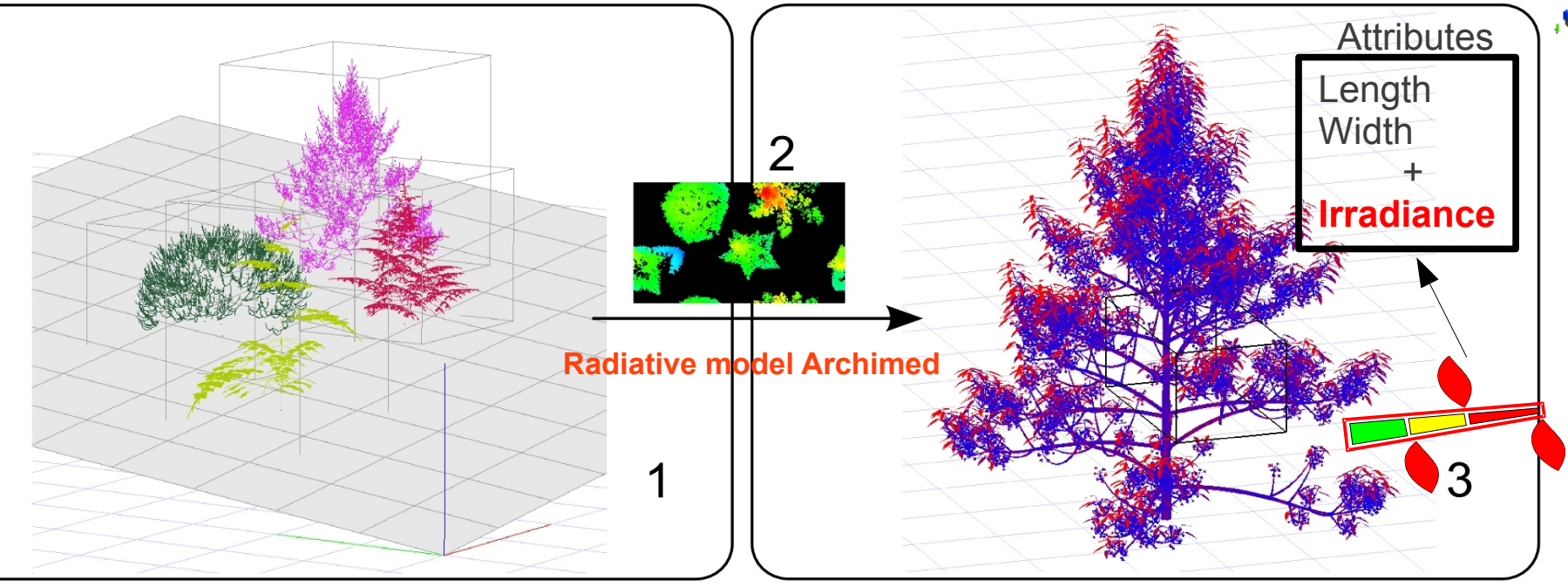

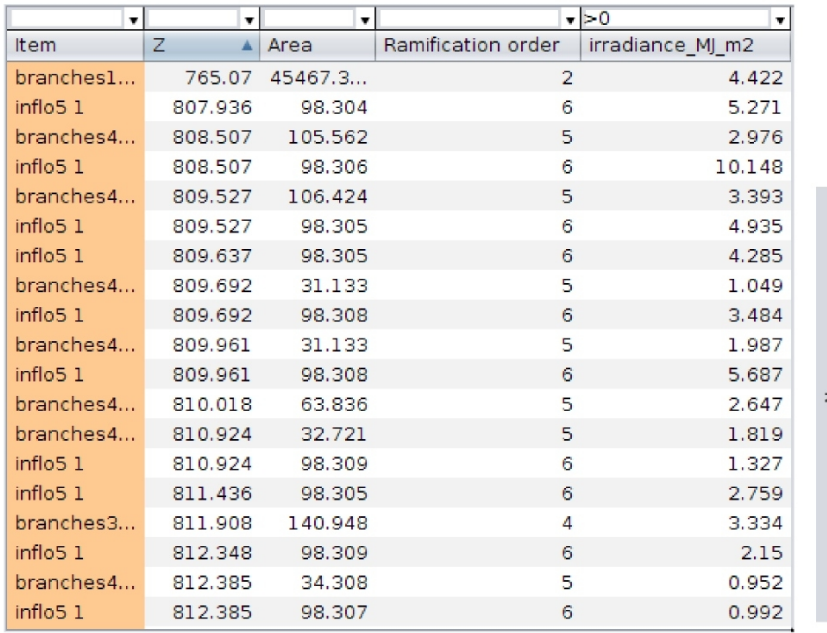

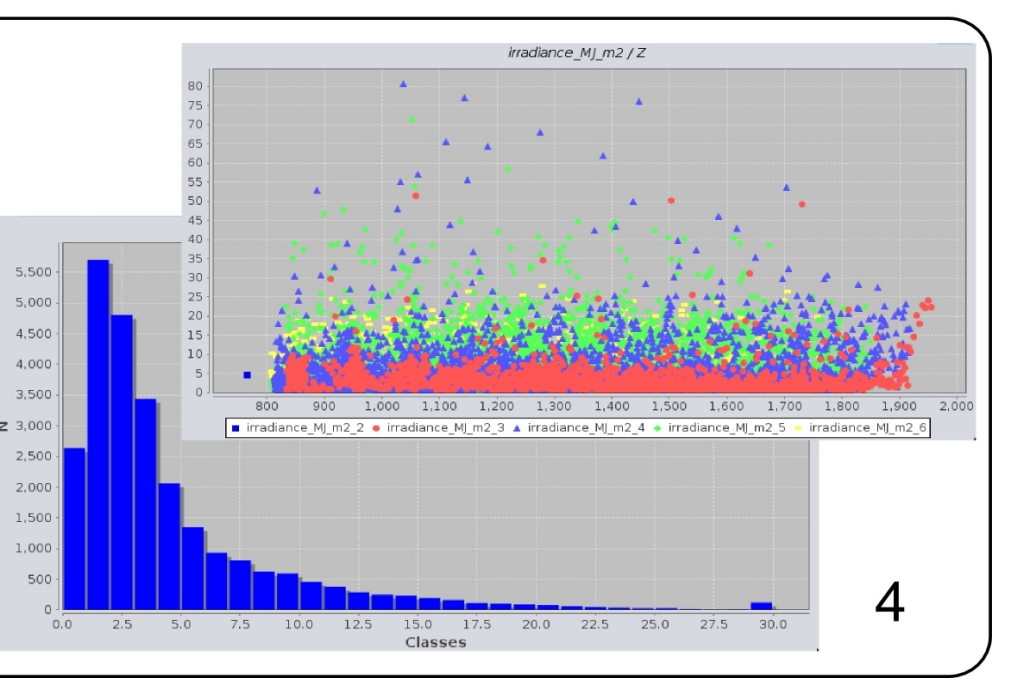

*1 - Barczi J-F, Rey H, Caraglio Y, de Reffye P, Barthélémy D, Dong Q, Fourcaud T. AMAPsim: an integrative whole-plant architecture simulator based on botanical knowledge, Annals of Botany 2008; 101:1125-1138.*

*2 - Dauzat J, Clouvel P, Luquet D, Martin P. Using virtual plants to analyse the light-foraging efficiency of a low-density cotton crop, Annals of Botany 2008; 101:1153-1166.*

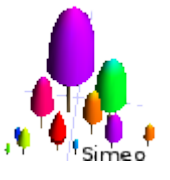

## **IV. Simulation framework : Software design**

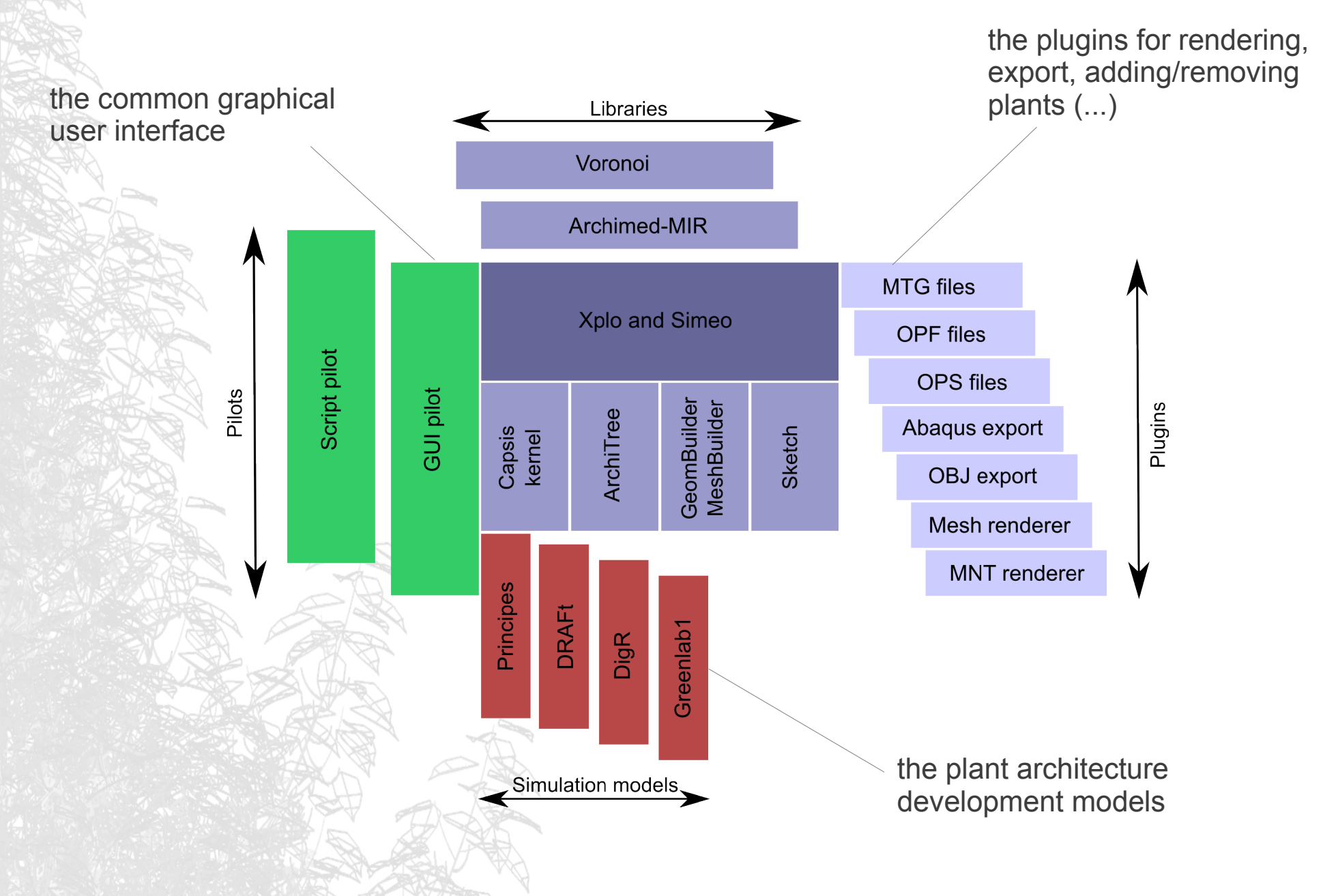

## **IV. Simulation framework : Actors and roles**

developers **D M U** modellers end-users

The AMAPstudio community: developers + modellers **co-develop together**

**Developer**

Sébastien Griffon Cirad AMAP Montpellier

#### **Developer**

Francois de Coligny INRA AMAP Montpellier

#### **Modeller**

Jean Dauzat Cirad AMAP Archimed MMR, ART, Lidar

#### **Modeller**

Christophe Proisy IRD AMAP Lollymangrove

**Modeller** Hervé Rey Cirad AMAP Principes, Sunflower

#### **End-user** The MOCAF network partners

#### **End-user**

The StemLeaf project partners

## **IV. Simulation framework :**

### **The AMAPstudio Charter**

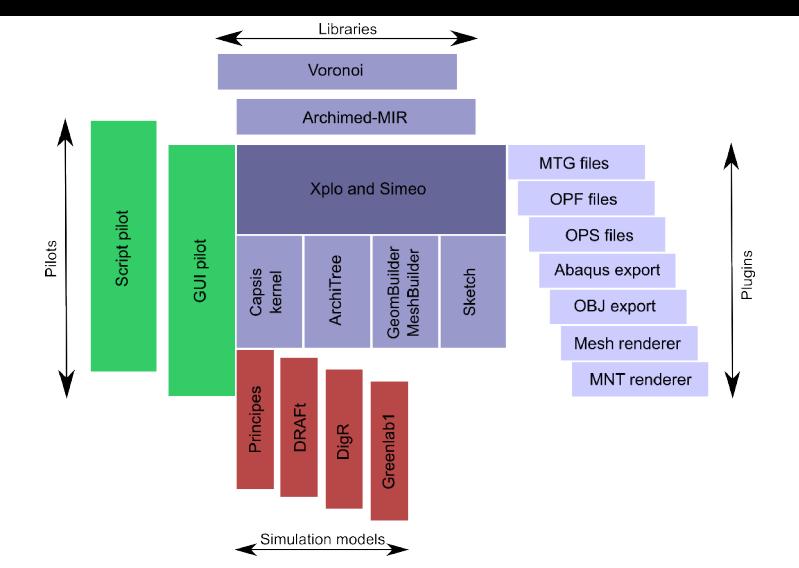

#### **Clear participation rules**

All the common parts are free software (LGPL), they are reusable by everyone -> all **except the workspace/, xplo/module/ and simeo/module/ directories**

- **Free kernel**: the AMAPstudio kernel is a free software (LGPL licence) : **kernels** + **generic pilots** + **extensions** + **libraries**
- **Development**: the modellers are in charge of the development of their models in AMAPstudio
- **Support**: They can have support from the developers : training sessions, design, starting help, further assistance
- **Free access in the community:** All the source codes are freely accessible by all members in the AMAPstudio community, modules may become the base for new modules, code can be shared…
- **Respect of intellectual property**: all members respect the intellectual property of the other members
- **Validations**: developers deal with technical validation, modellers deal with functionnal validation
- **Distribution**: the stabilized / validated modules may be distributed when the author decides and chooses a licence (LGPL free license suggested)
- **Decentralization**: modellers manage directly the relations with their end-users: financing, training, assistance, models documentation, contracts…

## **IV. Simulation framework : various kind of simulators**

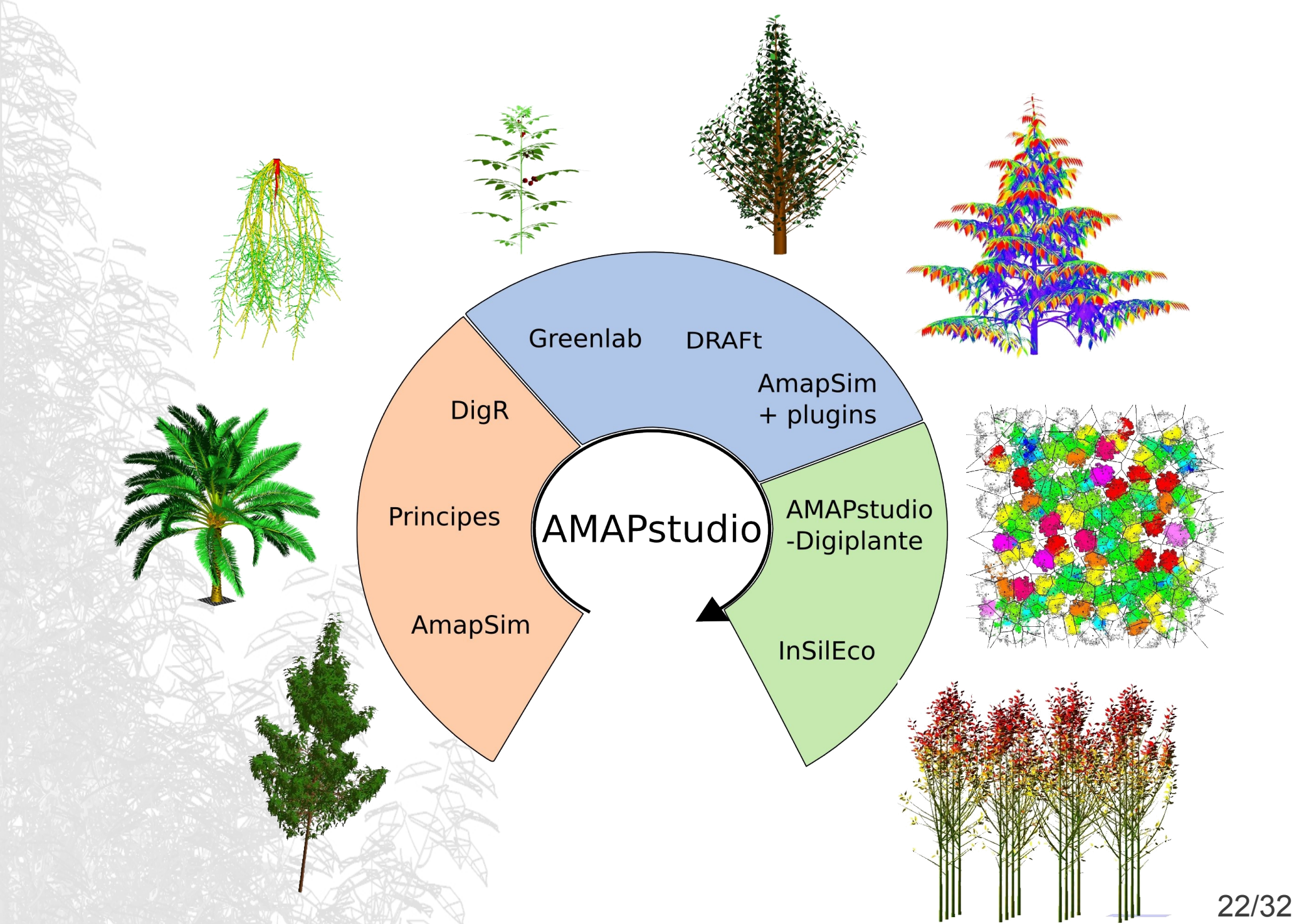

### **Principes**

- models and simules the development and architecture of vegetative and reproductive parts of palm tree from germination to any age
- a continuation of studies that have been carried out for almost 20 years on palm-tree architecture
- Principes brings a generic, multi-scale, structural model for palm-trees based on the organisation of the various organs

- each organ carries its own attributes (lengths, diameters, branching or deviation angles, inter organs distances, etc.)

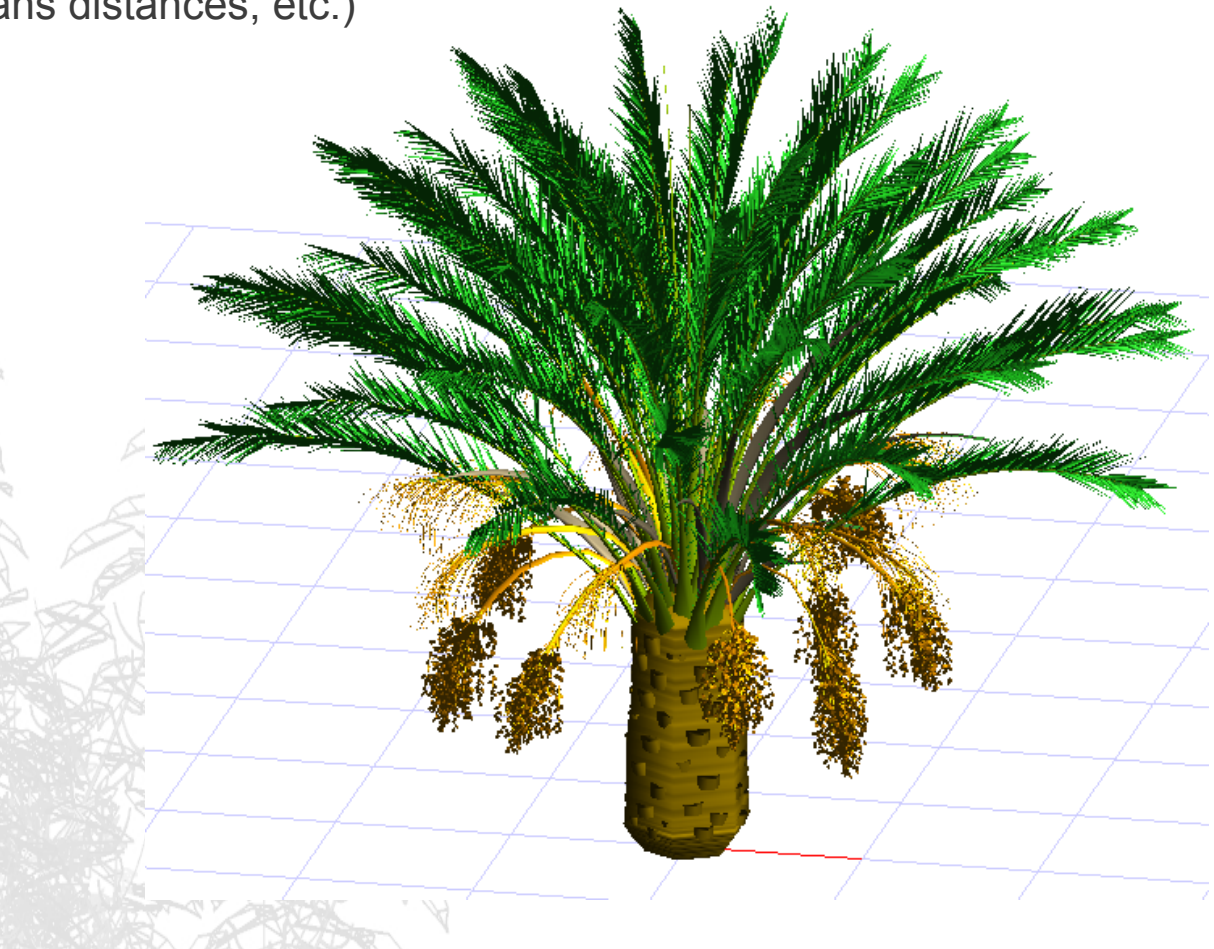

## **DigR**

- DigR (Rey et al., 2011) is a root architectural model and simulator
- it relies on topological concepts as apical growth, lateral branching, senescence and death, and geometrical features as secondary growth and axes spatial positioning
- each of these properties are sorted into a root typology
- the current version runs without functional processes, however AMAPstudio will help developing further versions including functional – structural interactions during growth simulation and dealing with environmental influence (i.e. soil properties or aerial part contribution)

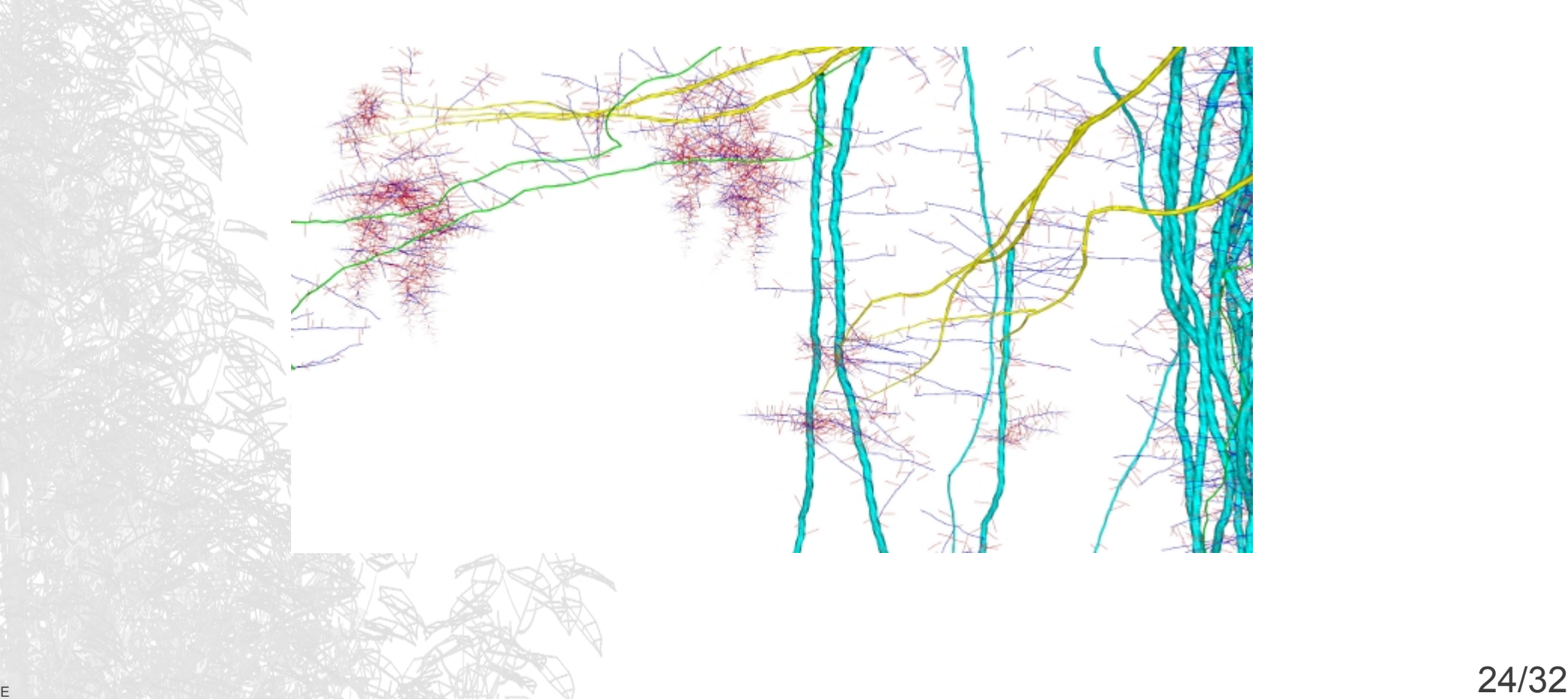

### **Greenlab 1**

*-* Greenlab is a mathematical plant model simulating interactions between plant structure and functions

- biomass produced by organs (sources) is allocated to expanding organs (sinks) according to their relative demand

- plant parameters can be adjusted by fitting on real measurements

F Greenlab can compute the plant architecture for various species in interaction with their environment

- this model's underlying concepts can potentially predict the plant's phenotypic plasticity, for instance, pruning affects the internal competition for the resources and may lead to different leaf sizes

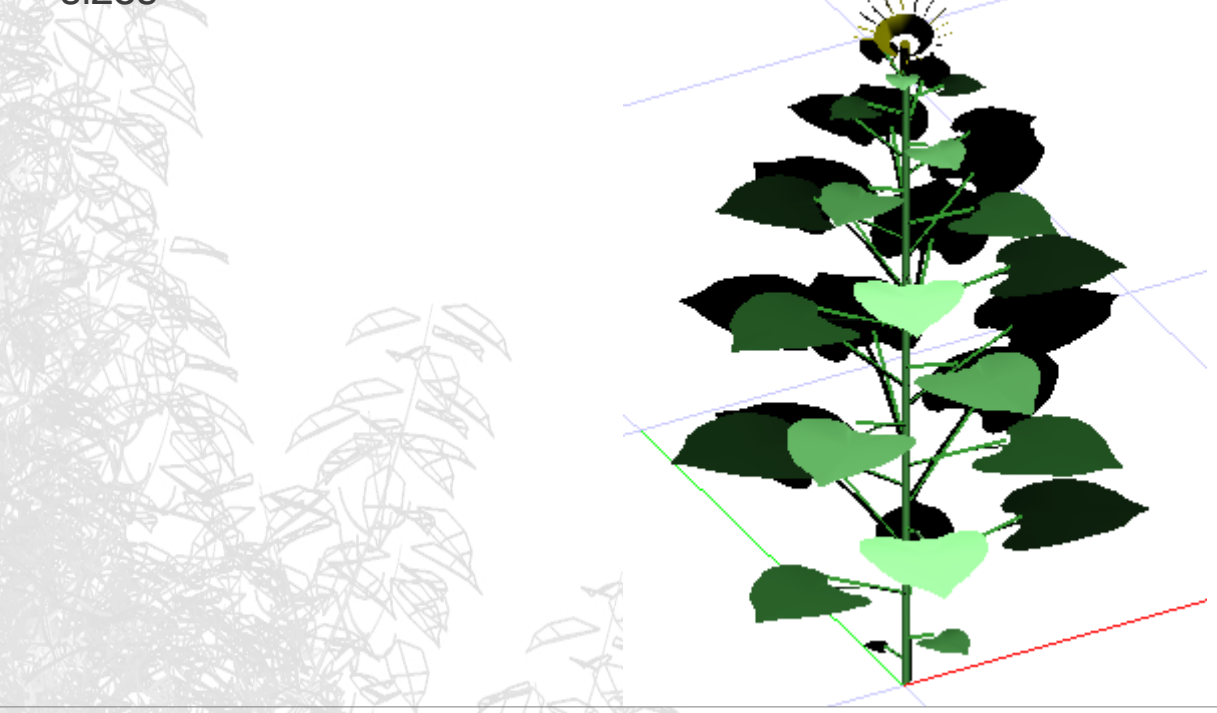

de Reffye P, Hu B-G. Relevant qualitative and quantitative choices for building an efficient dynamic plant growth model: GreenLab case. In: Hu B, Jaeger M, eds. Plant Growth Modeling and Applications (PMA03); Proceedings of the 2003 International Symposium on Plant Growth Modeling, Simulation, Visualization and Their Applications; Tsinghua University Press, Springer; 2003. p. 87-107  $\mathsf{25/32}$ 

### **DRAFt (Demand, Resource, Architecture and Functioning at discrete time)**

- a minimal FSPM designed to simulate emerging plants morphogenetical gradients
- tree architecture gradients is an emerging property of the interplay between structure function and iterative development
- DRAFt simulates the development and functioning of the tree aerial part at a yearly step
- it is based on biomass allocation, and relies on a 6 parameters equations system  $\pi$  minimalist approach -> possible to use analytical tools to study the model sensitivity and behaviour

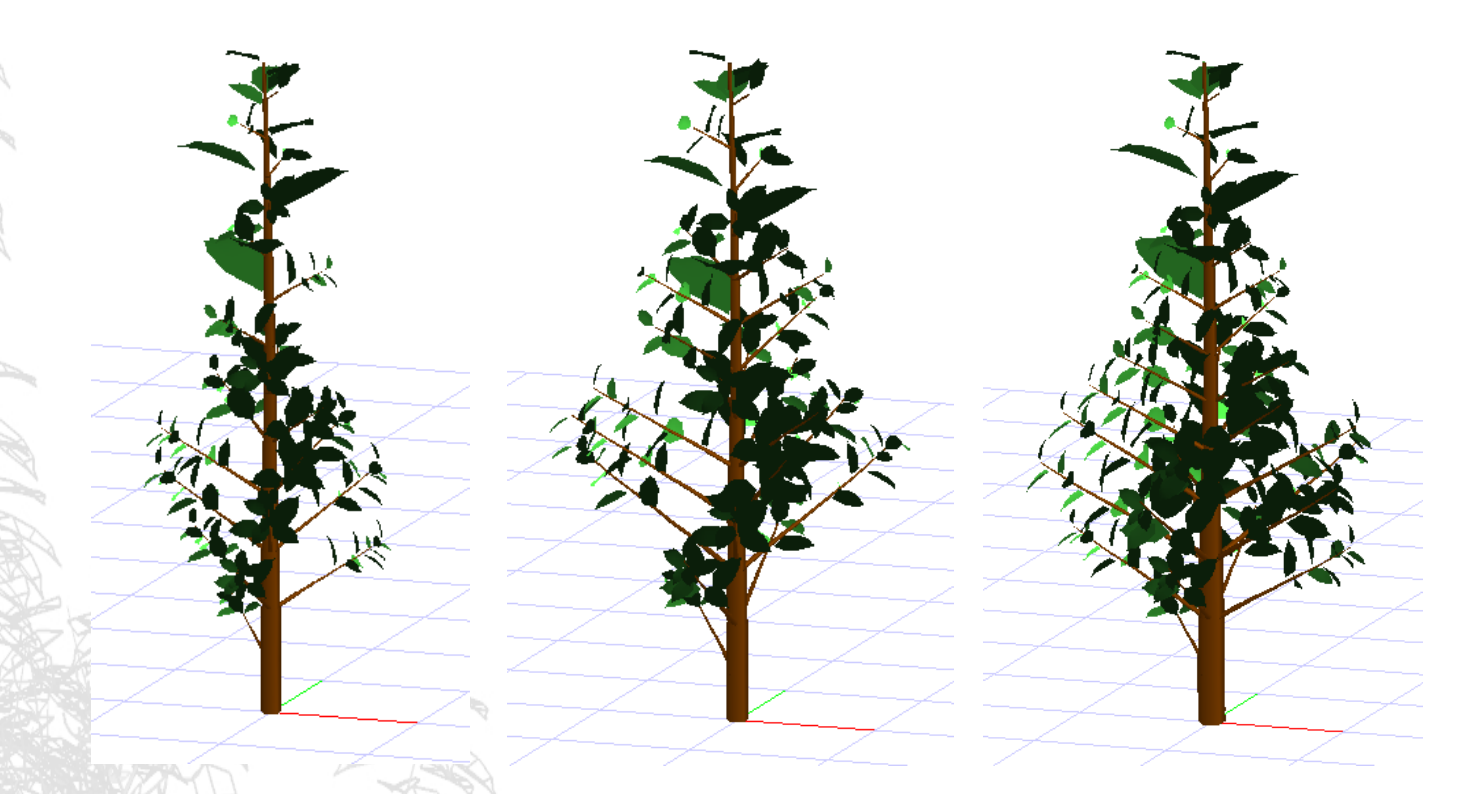

Taugourdeau O, Barczi J-F, Caraglio Y. Simulation of Morphogenetical Gradients Using a Minimal Functional-Structural Plant Model (FSPM). In: Kang M., Dumont Y., Guo Y., eds. Plant Growth Modeling, Simulation, Vizualization and Applications. Proceedings of PMA12. Shanghai, China: IEEE press; 2012. p. 379-387.

### **InSilEco - Architectural plasticity in ecological communities**

- simulate the growth of several tree individuals in a forest stand
- the growth of an axis depends on the amount of light that it and its leaves receive
- the simulation process then combines architectural rules defined at species level (AmapSim), an illumination module used to assess light interception by leaves (MIR), and a coupling of axis growth and ramification capabilities with local light interception

The objective is to assess the effect of competition for light within and between species on the overall structure of the forest stand

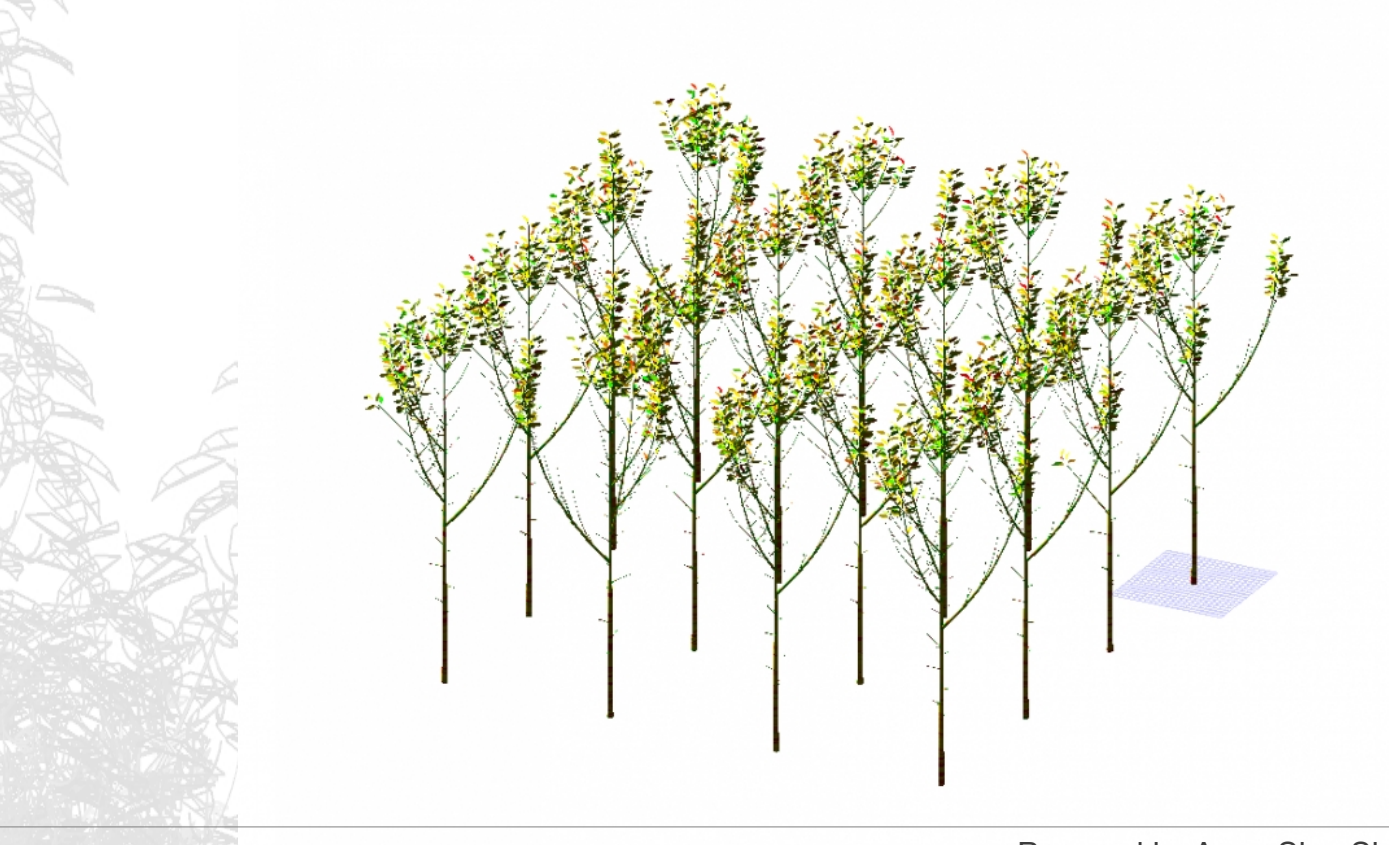

Powered by AmapSim, Simeo and Archimed-MMR

## **IV. Simulation framework : plant growth scenarios**

**Greenlab simulator - Sunflower**

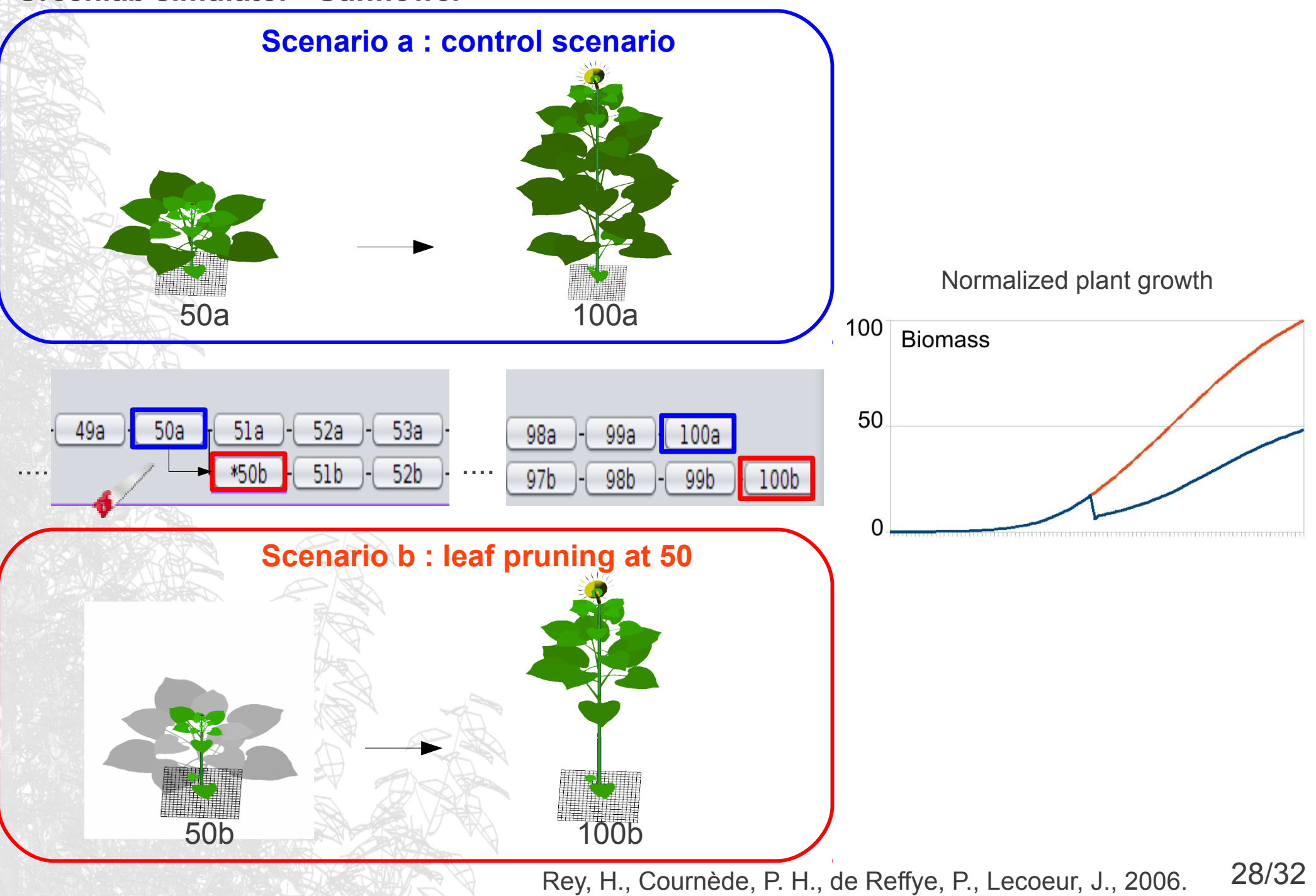

# **V. Common features**

### **Import/Export various file formats : plug-ins**

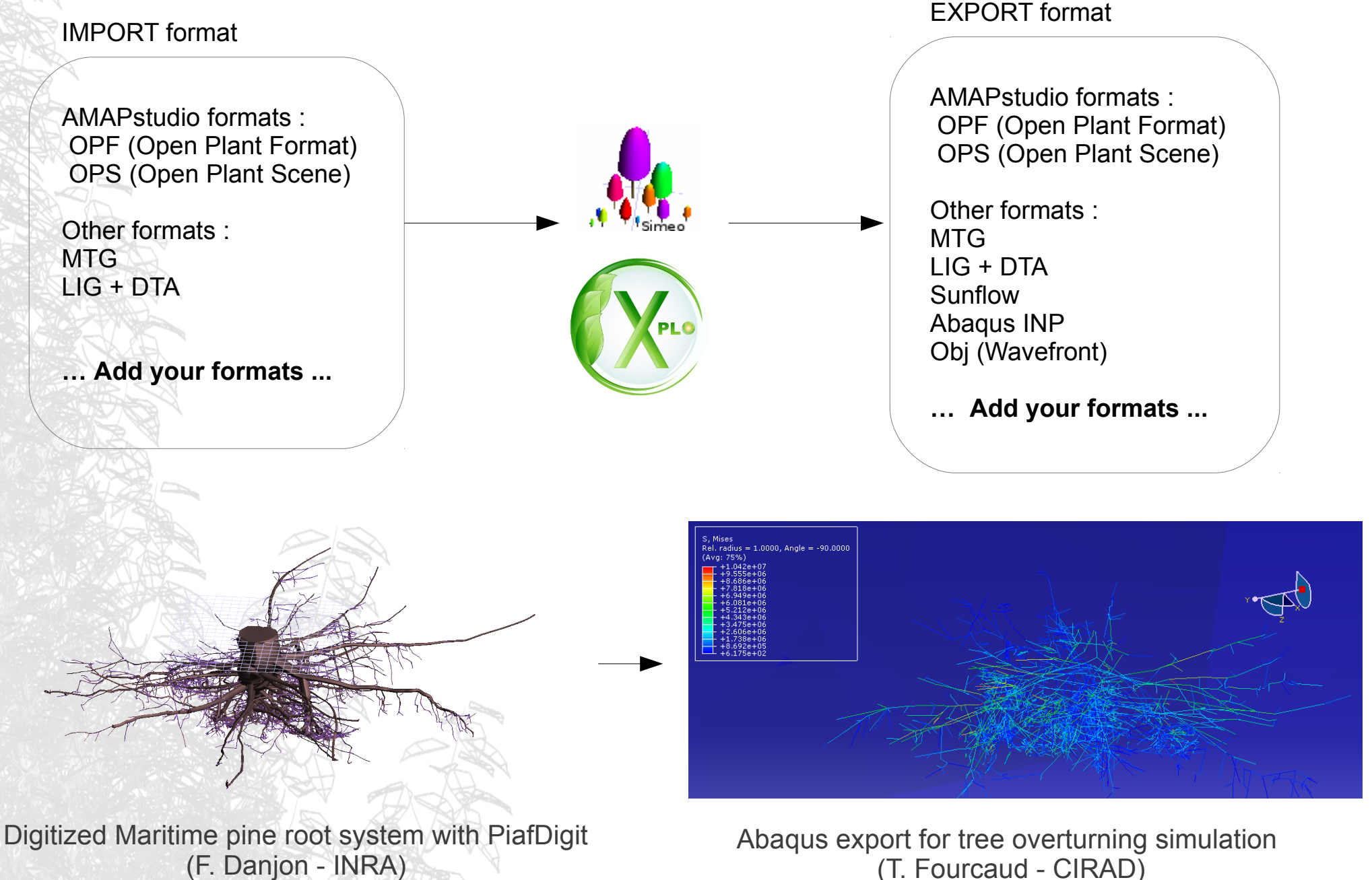

# **V. Common features**

### **Scripts**

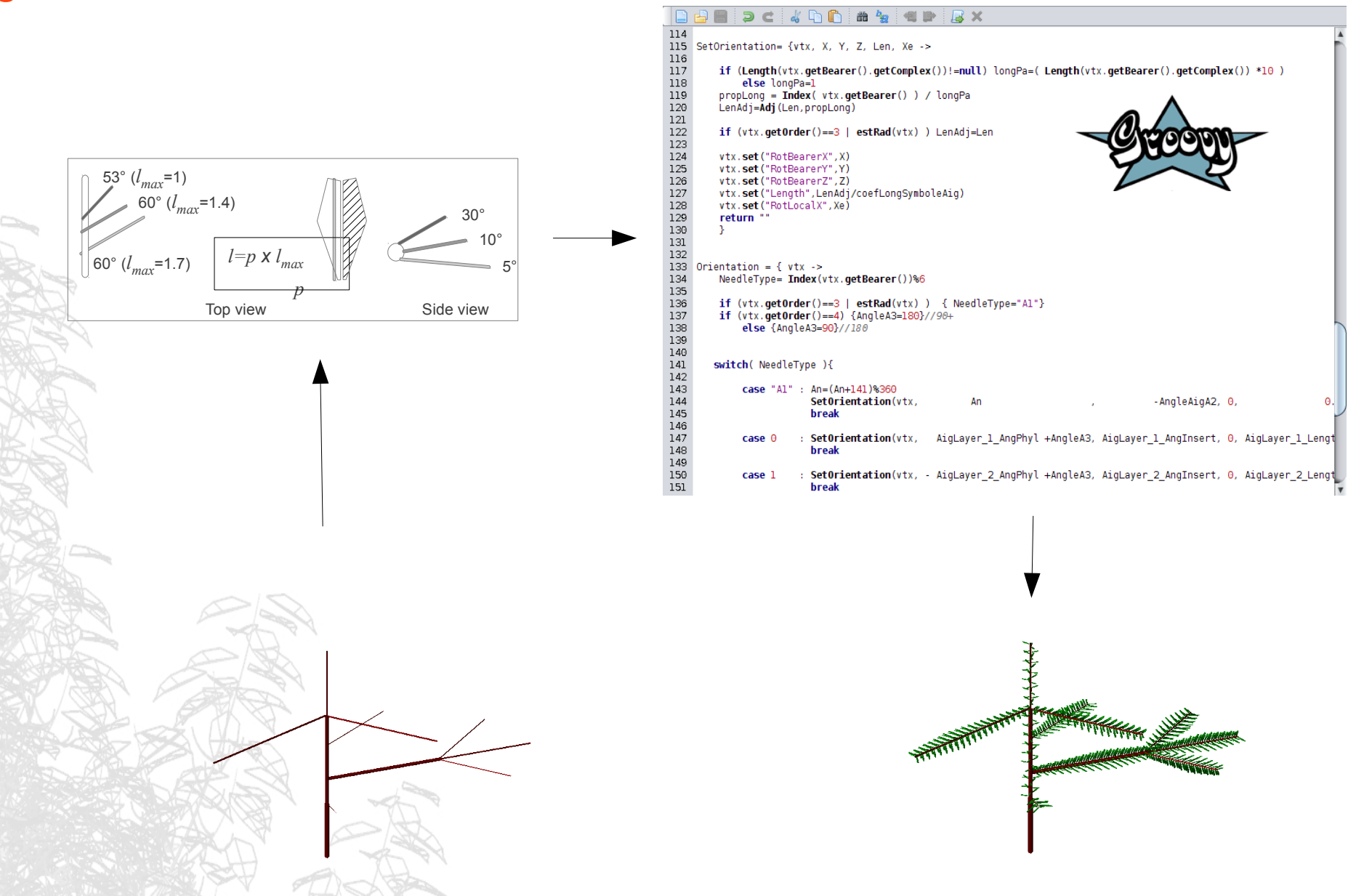

*Taugourdeau, O., Dauzat, J., Griffon, S., Sabatier, S., Caraglio, Y., Barthélémy, D., 2012. Retrospective analysis of tree architecture in silver fir (Abies alba Mill.): ontogenetic trends and responses to environmental variability. Annals of Forest Science, 69(6) : 713-721 p.*

30/32

## **V. Common features**

### **Batch mode : run without Graphical User Interface**

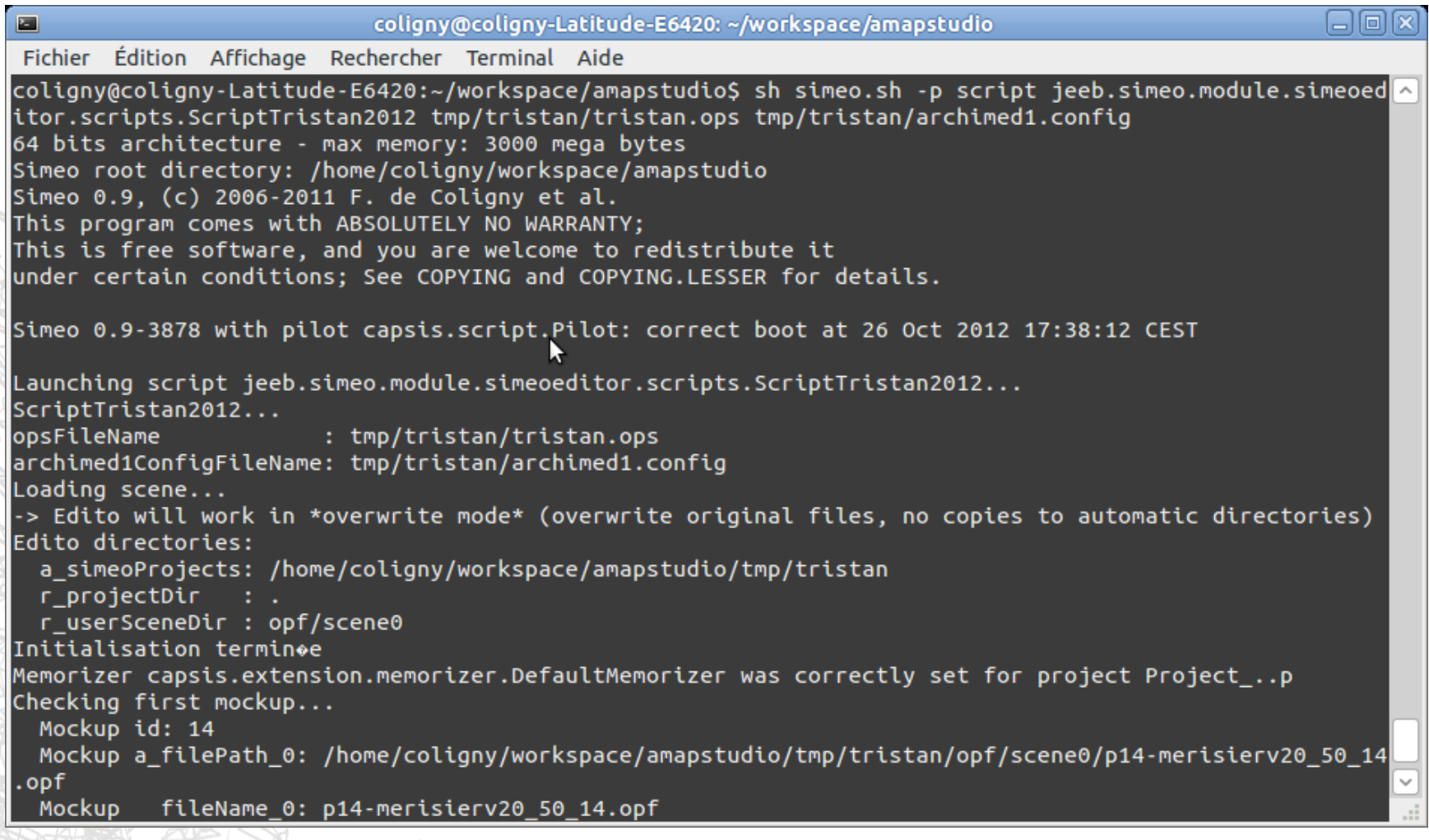

### **Repetitive simulation Run on clusters Sensitivity analyses**

**...**

# **Conclusion**

### **AMAPstudio assets**

- For end-users : interactive editors, 3D view
- For modellers : collaborative frawework, methodology and human support
- Scenario oriented : alternate growth and intervention steps to build scenarios
- Long-term mutualisation and capitalisation
- Easy distribution and transfer : free licence kernel, multi-OS (Windows, Linux, Mac)

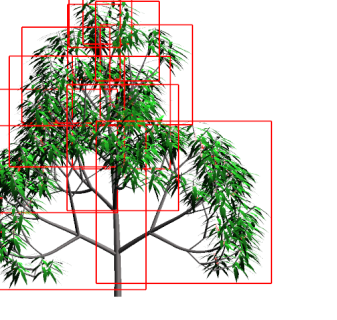

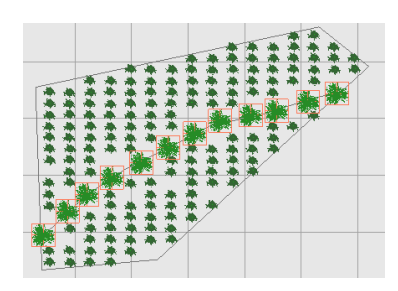

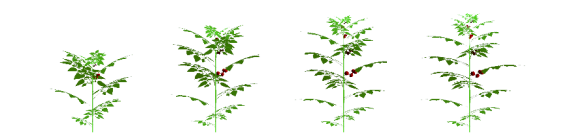

4a - 5a - 6a - 7a - 8a - 9a |

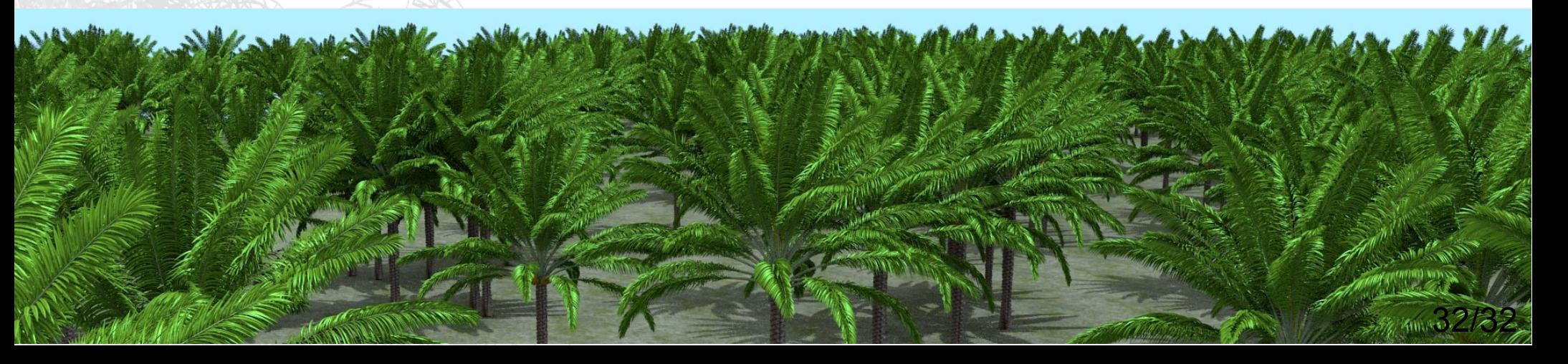

#### AMAPstudio

Griffon S., de Coligny F. 2012. AMAPstudio: a Software Suite for Plants Architecture Modelling. In: Kang M., Dumont Y., Guo Y., eds. Plant Growth Modeling, Simulation, Vizualization and Applications. Proceedings of PMA12. Shanghai, China: IEEE press, pp. 141:147

Q

Sitemap Login

### **Communication**

- presented in PMA'12 in Shanghai, China
- presented in FSPM2013 in Saariselka, Finland
- a web site
	- documentation for the modellers: http://amapstudio.cirad.fr/
	- up to date projects list
- a reference paper accepted in Ecological Modelling

**Community news** 

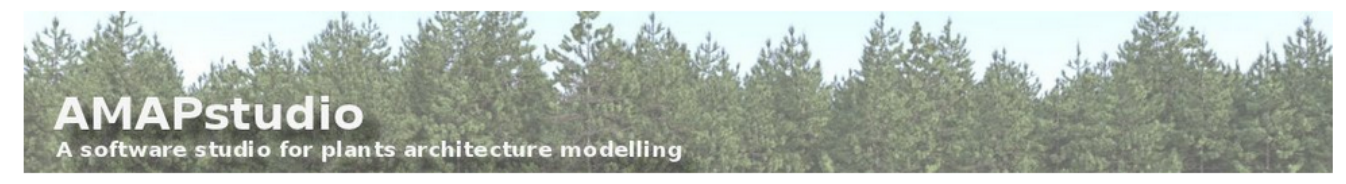

- $-Home$  $-Mews$
- Projects
- $-$  Screenshot
- Downloar
- $-$  FAO
- Documentatio
- Publications
- Contac
- AMAP
- ▶ AmapSim
- $\triangleright$  Archimed  $\triangleright$  Simeo Xplc

cirad

- Chloé Bourden (Master student, IRD AMAP) used Simeo - Lollymangrove in order to (1) upload and verify her field inventory data, (2) calculate the plots' biomass and carbon with different allometry models and (3)

visualise the type of structure for mangrove populations. (C. Bourden, 2.7.2013)

- AMAPstudio was presented by S. Griffon at FSPM2013, the 7th International Conference on Functional -Structural Plant Models in Saariselka, Finland (9-14th june). (F. de Coligny, 14.6.2013)
- A Palm tree workshop related to ecophysiology and modelling has been organized by Cirad last 22nd May 2013. During this workshop, the AMAP lab presented a collective contribution showing the past collaborations with the other teams in Montpellier, the new projects, the goals regarding sciencific results and applications, and the possible partnerships to reach them. [2013-05-22-rey-journee-palmier-a-huile-agap.pdf (H. Rey, 23.5.2013)
- René Lecoustre, Jean-Francois Barczi and Hervé Rey attended the First International Meeting on Phytogenetic Resources of Date-Palm from 15 to 17 April 2013 in Djerba, Tunisia. They presented two communication on (i) statistical studies on the allometric relationships for the vegetative part (PRINCIPES model) and (ii) root architecture analysis and modelling (DigR model) of Phoenix dactylifera. After this meeting, a working program was built for the next two years concerning the MOCAF and PHC Maghreb projects. (H. Rey, 29.4.2013)

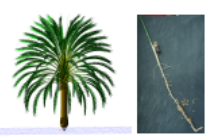

- A paper about AMAPstudio was published in the IEEE proceedings of the PMA'12 international conference, see the Publications page for more details. (F. de Coligny, 25.11.2012)
- 

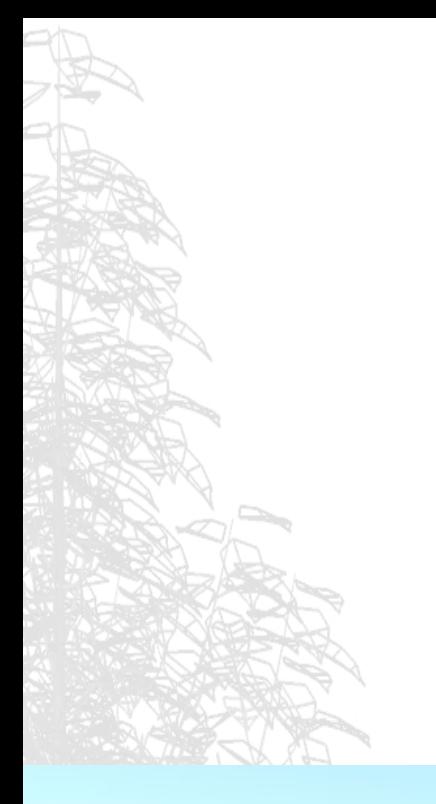

http://amapstudio.cirad.fr/

# **Thank you for your attention !**

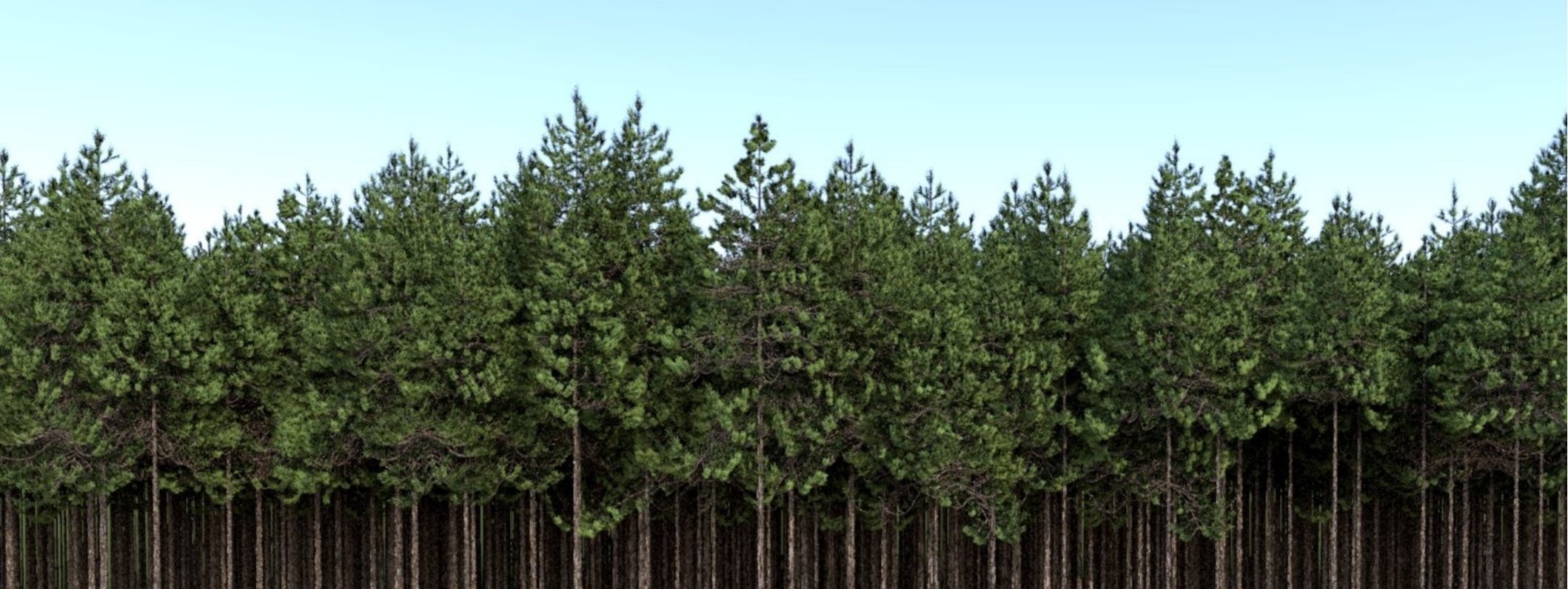

# **AMAPstudio SDK**

### **AMAPstudio** :

- **Libraries** :
	- Maths : common math functions
	- Formats : OPF, OPS, MTG readers/writers
	- Sketch : MVC GUI library
	- Structures : ArchiTree and Geometry builder.
	- SimulationTools : Scheduler, Listeners, Meristems, Organs.
	- Utils : common usefull functions (e.g. AutoUI)

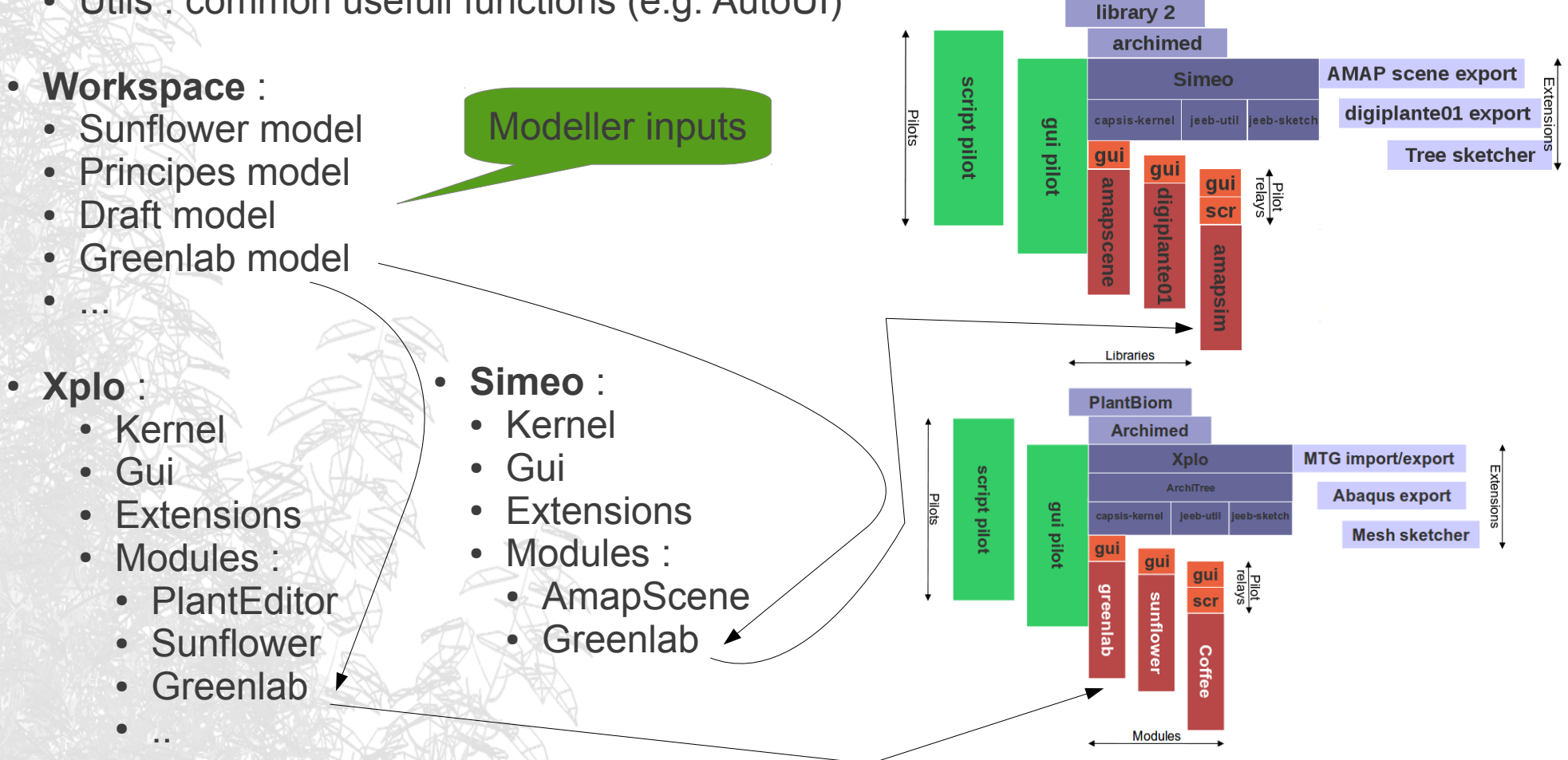

Libraries

# **AMAPstudio singularities**

Software aiming at mutualisation in the domain of plants modelling may all have intersections of their scopes.

Here are the AMAPstudio's singularities :

- Editors for end-users, to do simple things quickly (development skills not needed).
- Modellers comfortable with programming can write scipts or plugins.
- Focusing on the plants architecture, from the plant to the forest stand.
- A simulation framework to build and compare scenarios.
- Co-development and charter based methodology.
- Simple procedure to build custom installers for distribution and installation.